## 4. Lastmodellierung und -analyse

Last beeinflusst in starkem Maße die Systemleistung ⇒ erster Schritt der Leistungsanalyse Verständnis der Last

Bes
hreibung der Systemlast i.a. in Form eines mathematischen Modells

Zur Modellerstellung werden Daten benötigt, diese müssen erst erhoben werden

Zur Kapazitätsplanung werden Aussagen über die zukünftige Last benötigt, diese muss aus der heutigen Last abgeleitet werden

#### Kapitelgliederung

- 4.1 Charakterisierung der Systemlast
- 4.2 Ben
hmarks
- 4.3 Messung
- 4.4 Lastvorhersage

## 4.1 Charakterisierung der Systemlast

Last
harakterisierung und -parameter hängen

vom Ziel der Analyse ab

- z.B. Analyse eines Web Servers
- a) Untersuchung der Auswirkung eines Proxy Caches Zugriffsfrequenzen auf Seiten,

Lokalität der Zugriffe, Größe der Dokumente

b) Untersuchung der Auswirkung einer neuen CPU Lastbeschreibung enthält CPU Zeit pro Zugriff, Anzahl E/A-Operationen pro Zugri

Schritte der Lastcharakterisierung:

- 1. Spezifikation der Ziele
- 2. Auswahl der Parameter
- 3. Messung am System zur Datenermittlung
- 4. Analyse und Reduktion der Daten
- 5. Konstruktion des Lastmodells

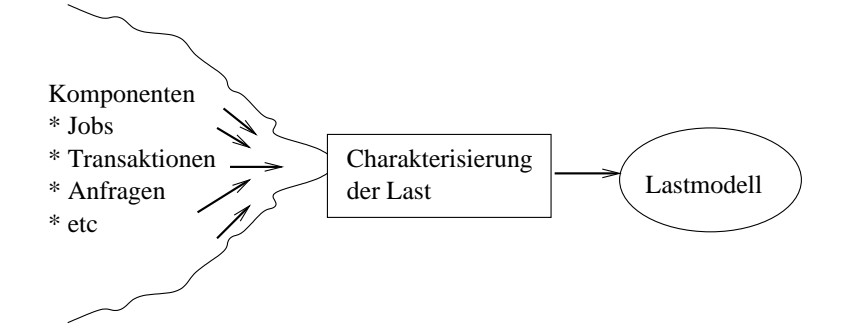

- Kap. u. Bew. vert. Sys. <sup>3</sup> - <sup>2</sup>

Identifikation der Basiskomponenten

Basiskomponenten sind generis
he Einheiten

der im System auftretenden Last

z.B. Transaktionen, Jobs, HTTP Anfragen, ...

Last kann auf verschiedenen Ebenen beschrieben werden

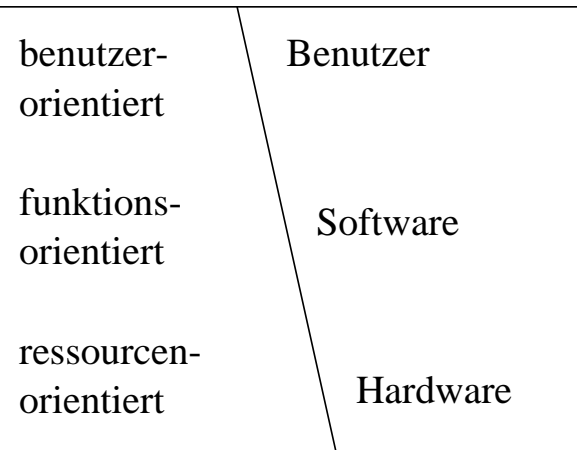

in Abhängigkeit vom Analyseziel

und im Zusammenhang mit dem Systemmodell

- benutzerorientiert: Lastkomponenten sind Programme oder Befehle des Benutzers
- funktionsorientiert: Lastkomponenten sind Befehle im Programm
- ressourcenorientiert: Lastkomponenten sind Funktionen der Hardware

- Kap. u. Bew. vert. Sys. 3 - 3

#### Ein Beispiel

Messung von 10 Anfragen an einen Web Server

nur CPU Zeiten, E/A Zeiten und Antwortzeiten gemessen

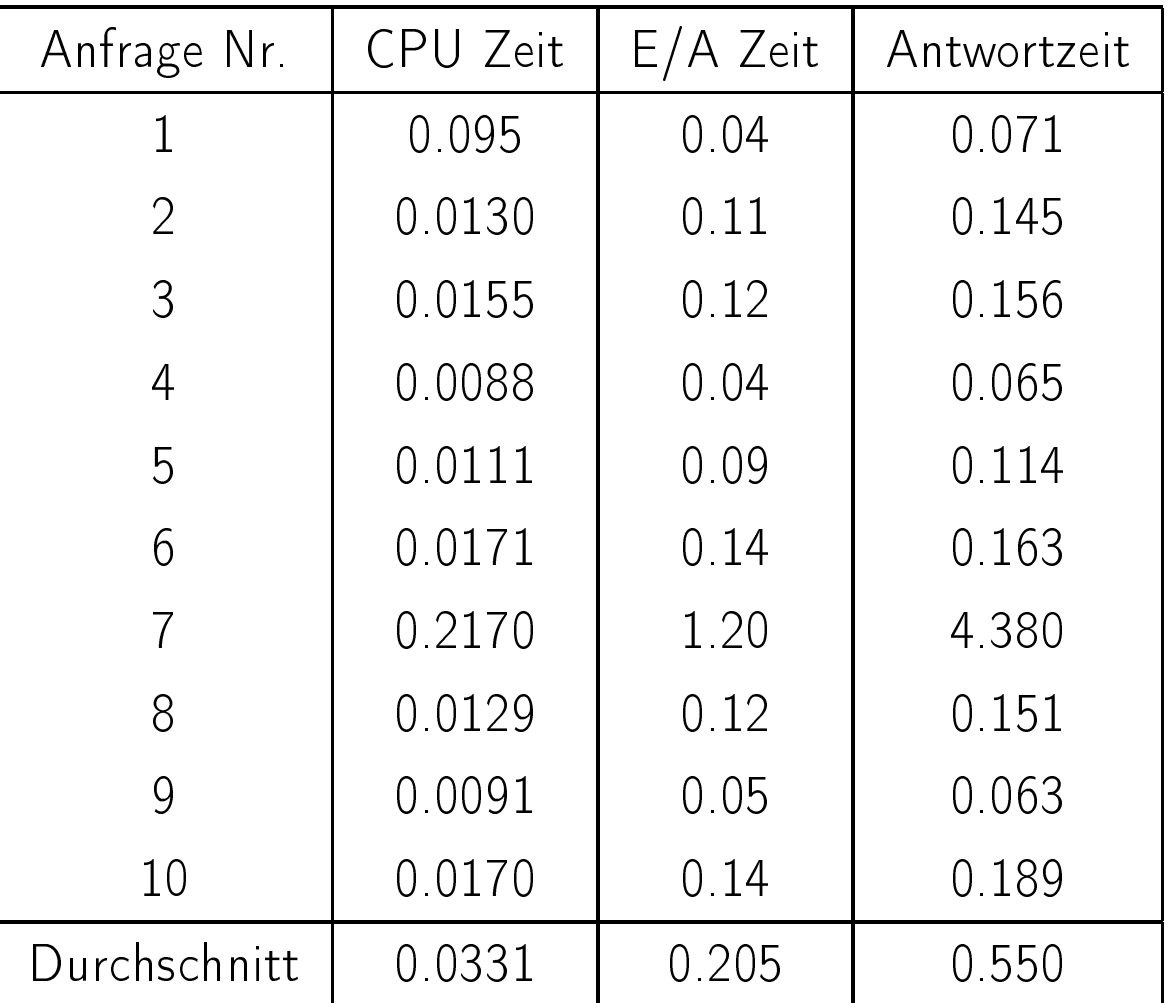

Wie kann diese Last im Modell gefasst werden?

Einfachste Möglichkeit: Repräsentation durch Mittelwerte

also CPU Zeit 0.0331, E/A Zeit 0.205 Sekunden pro Anfrage Wie repräsentativ ist diese Darstellung? Wann ist eine Last repräsentativ?

Sei <sup>R</sup> die reale Last und <sup>W</sup> das Lastmodell

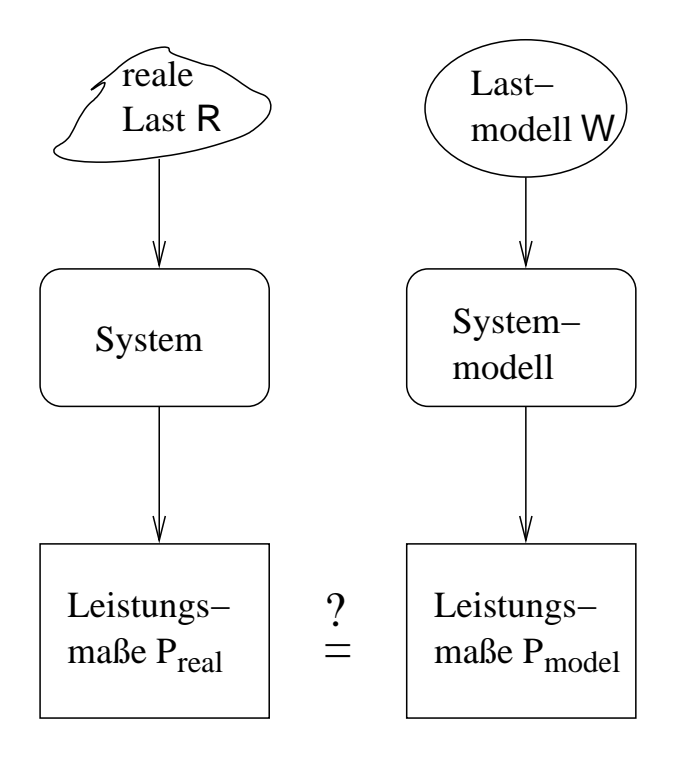

W ist eine perfekte Repräsentation von R,

falls  $P_{real} = P_{model}$ 

Also Qualität der Lastdarstellung immer

in Abhängigkeit vom Leistungsmaß

Im Beispiel:

Lastdefinition ist adäquat falls Antwortzeiten

genau genug im Modell wiedergegeben werden

Dies hängt sicherlich auch davon ab, ob

- nur die mittlere Antwortzeit
- die Verteilung der Antwortzeiten betra
htet wird

Falls Mittelwertbildung nicht repräsentativ,

da reale Antwortzeiten zu stark s
hwanken

 $\Rightarrow$  Definition von Lastklassen,

um S
hwankungen in der Last zu erfassen

Einteilung in Klassen

- klein: CPU Zeit zwis
hen 0.0001 und 0.0099, E/A-Zeiten zwischen 0.0 und 0.05
- mittel: CPU Zeit zwis
hen 0.01 und 0.03, E/A-Zeiten zwis
hen 0.06 und 0.14
- groß: CPU Zeit größer 0.03, E/A-Zeiten größer 0.14

Vorsicht: Einteilung nicht immer so einfach,

reale Lasten enthalten mehr als 10 Elemente

sind ni
ht so einfa
h Klassen zuzuteilen

(später mehr dazu)

Dies liefert folgendes Lastmodell

| $\vert \forall p$ | CPU Zeit  |      | E/A-Zeit   Komponenten |
|-------------------|-----------|------|------------------------|
| klein             | 0.0091    | 0.04 |                        |
| mittel            | 0 0 1 4 4 | 0.12 |                        |
| groß              | 0.2170    | 1 20 |                        |

Deutli
h bessere Darstellung der S
hwankungen

in den Anforderungen

## **Lastmodelle**

Man unterscheidet

- ausführbare Lastmodelle
- ni
ht ausführbare Lastemodelle

(nur Bes
hreibung der Ressour
enbelastung)

Lastmodelle können

- zur Messung von Systemleistung
- als Eingabe von Simulatoren
- zur Parameterbelegung analytis
her Modelle

verwendet werden

Dadur
h ergeben si
h Eins
hränkungen bzgl. der Darstellung

Wir benötigen Daten

zur Parametrisierung analytis
her Modelle

Also keine

- ausführbaren Modelle
- Verteilungen

sondern

- mittleren Bedienbedarf an Ressourcen
- mittlere Besuchshäufigkeiten
- Ankunftszeiten

dur
h Einführung von Klassen Variabilität abbilden

# 4.1.2 Methodik der Last
harakterisierung

## Identifikation der Basiskomponenten

- Abhängig vom System und Analyseziel
- Liefert eine Menge von unters
hiedli
hen Komponenten mit jeweils individuellem Verhalten/individuellen Anforderungen

Auswahl der Parameter

Für jede Komponente Parameter definieren

Man unterscheidet

- Lastintensitäten: Ankunftsrate, Anzahl Clients oder Prozesse
- Bedienanforderungen: bes
hrieben dur
h K-Tupel  $(D_{1,r},\ldots,D_{K,r})$  mit  $D_{i,r}$ Bedienbedarf von Komponente  $r$  an Ressource  $i$

Datenerhebung

- Zeitfenster zur Datenerhebung (Messung) festlegen
- Beoba
hten und messen des Systems während des **Zeitfensters**
- Bestimmung der Systemparameter aus den gemessenen Daten (u.U. indirekt z.B über Little) später mehr zur Datenerhebung

```
- Kap. u. Bew. vert. Sys. 3 - 8
```
#### Partitionierung der Last

in der Regel besteht Last aus heterogenen Komponenten

z.B. Anfragen an WWW Servern

- vom kleinen HTML Dokument bis
- zum ganzen Video

Mittelwertbildung über heterogene Anfragen

- führt zu sehr groben und oft ungenauen Modellen
- · macht die Lastvorhersage unmöglich

Ziel der Partitionierungstechniken:

Klasseneinteilung, so dass Elemente einer Klasse

sich ähnlich verhalten

Basis für Klasseneinteilung

- Zuordnung nach Ressourcennutzung
- Zuordnung na
h Anwendern
- Zuordnung na
h Objekten die behandelt werden
- Zuordnung nach geographischen Gesichtspunkten
- Zuordnung nach funktionalen Gesichtpunkten
- Zuordnung na
h Organisationseinheiten

Da analytis
he Modelle homogene Lasten benötigen,

in erster Linie Betrachtung der Ressourcennutzung

#### Charakterisierung des Benutzerverhaltens

zur Erinnerung:

Benutzerverhalten ist harakterisiert dur
h

- Benutzerverhaltensgraph (BVG) und
- · Benutzerbesuchsmodell (BBM)

Aufbau der BVG Struktur dur
h Beoba
htung und

Analyse des Benutzerverhaltens (siehe Kap. 2)

Hier nun Parametrisierung des BVGs auf Basis von

HTTP Logdateien

Logdateien werden von jedem Web-Server ges
hrieben

Größtes Problem Zuordnung von Aufrufen zu Benutzern und Sitzungen

- BVG bes
hreibt die Navigation von Kunden dur
h die Funktionen eines Web-basierten Systems
- BVG enthält zwei Arten von quantitativer Information
	- temporale Information über die Zeit, die zwischen dem Aufruf von zwei Funktionen vergeht
	- probabilistische Information über die Wahrscheinlichkeit bestimmte Sequenzen von Aufrufen durchzuführen

Temporale Aspekte aus Si
ht des Servers bes
hrieben

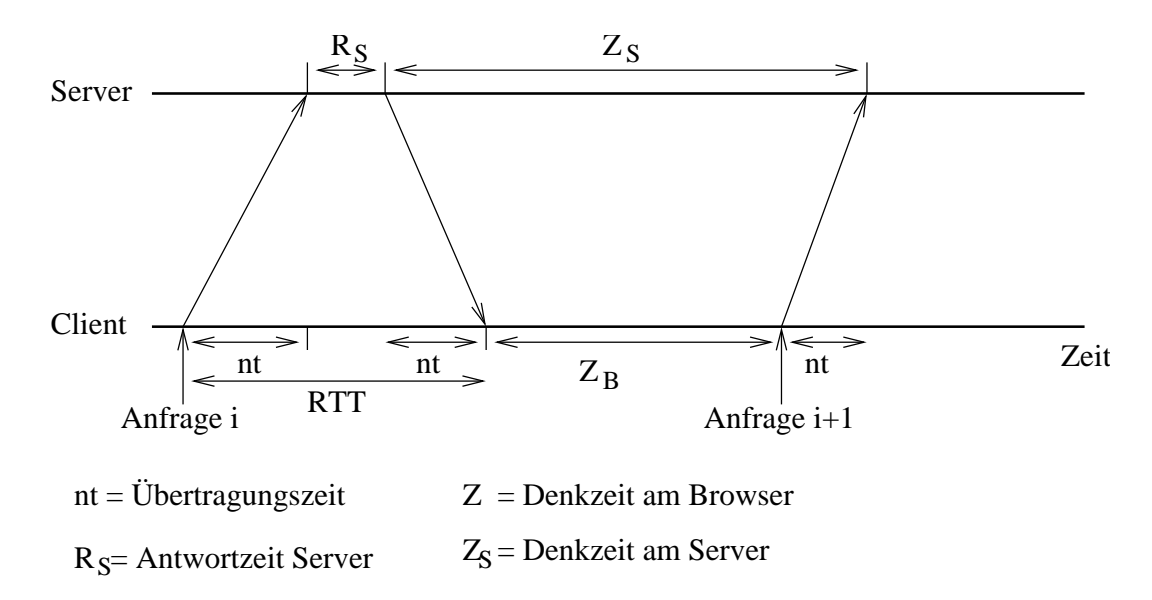

Charakterisierung des BVGs durch ein Paar von  $n \times n$  Matrizen  $(P, Z)$  mit

- $\bullet$   $P(i, j)$  enthält die Wahrscheinlichkeit, nach Ausführung von Funktion  $i$ , Funktion  $j$  auszuführen
- $\bullet$   $Z(i, j)$  enthält die mittlere Denkzeit aus Server Sicht  $(Z_S)$ zwischen dem Aufruf von  $i$  und  $j$

aus Kapitel 2 bekannt

 $N=(I-P)^{-1}$  existiert und  $N(1, j)$  = mittlere Anzahl Aufrufe von Funktion j  $(\Rightarrow$  BBM)

- Kap. u. Bew. vert. Sys. 3 - 11

Wesentli
he Quelle für Systemparameter HTTP-Logdateien Information in der Logdatei hängt von der Konfiguration des Servers ab!

Übliches Format Common Logfile Format:

host Name oder IP-Adresse des Clients

- ident falls freigegeben und vom Client unterstützt, Identitätsinformation
- authuser falls benötigt (z.B. bei zugriffsgescgützten Dokumenten) Benutzername
- date (Tag/Monat/Jahr:Stunde:Minute:Sekunde Zeitzone)

request Anfrage des Clients in "..."

status zurückgelieferter Statuscode, 3 Ziffern z.B. 200 ok, 400 bad request, 503 service unavailable, ...

bytes Anzahl Bytes, die zum Benutzer zurückgeliefert wurden

Also standardmäßig keine Information über Ressourcenverbrauch beim Server

⇒properitäre Formate oder Na
hbearbeitung der Logdatei

## Parameterberechnung des BVGs aus HTTP Logdateien

Schritte der Parameterberechnung

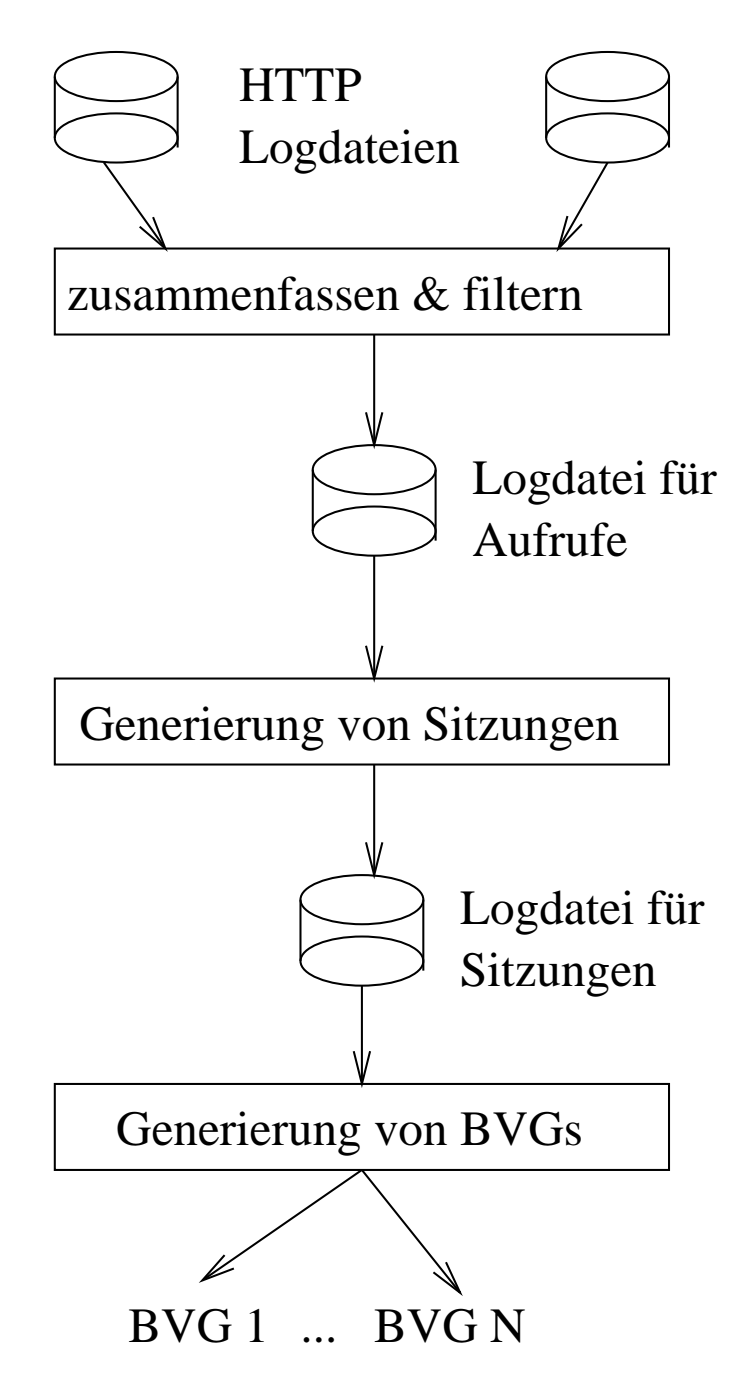

#### Grundidee:

Detailliertes Verhalten zu wenigen Typen aggregieren!

## Erster S
hritt:

Zusammenfassung vers
hiedener Logdateien

(u.U. von mehreren Servern)

 $\Rightarrow$  es entsteht Datei L mit Einträgen der Form  $(u, r, t, x)$  wobei

- $\bullet\;$   $u$  die Benutzerkennung des Clients ist, Gewinnung der Daten über Cookies, dynamische URLs oder Authentifzierungsdienste
- $r$  der Type der Anfrage ist, z.B. GET Operation für eine Web Seite, Aufruf eines CGI Skripts
- $\bullet$  t die Ankunftszeit der Anfrage beim Server ist
- $\bullet$   $x$  die Ausführungszeit der Anfrage ist

#### Zweiter Schritt:

Sortierung der Daten in L nach Benutzerkennung und Ankunftszeit,

Unterteilung der Sequenz für einen Benutzer in Sitzungen,

eine Sitzung ist beendet, wenn zwis
hen einer Anfrage und der Folgeanfrage vom selben Benutzer mehr als  $T$  Zeiteinheiten vergangen sind

(T typis
herweise 30-60 Minuten)

Es entsteht Datei  $S$  mit einer Reihe von Sitzungen

Dritter Schritt:

Darstellung jeder Sitzung  $(u_1, r_1, t_1, x_1), \ldots, (u_Q, r_Q, t_Q, x_Q)$ durch  $n \times n$  Matrizen C und W,

die na
h folgendem Algorithmus gebildet werden

$$
C(i, j) = 0; \text{ für alle } i, j = 1, \dots n
$$
  
\n
$$
W(i, j) = 0; \text{ für alle } i, j = 1, \dots n
$$
  
\nfor  $k = 2$  to  $Q$  do  
\n
$$
C(r_{k-1}, r_k) = C(r_{k-1}, r_k) + 1;
$$
  
\n
$$
W(r_{k-1}, r_k) = W(r_{k-1}, r_k) + (t_k - t_{k-1} - x_{k-1});
$$
  
\nend for ;  
\niertor Schritt:

Vierter Schritt:

Bildung von  $K$  Klassen (gleich mehr zum Algorithmus)

Addition der Matrizen  $C$  und  $W$  aller Sitzungen

einer Klasse,  $s_k$  ist die Anzahl der Sitzungen in Klasse  $k$ Fünfter Schritt:

Bildung eines BVGs pro Klasse  $k$ ,

Bere
hnung der Matrizen P und Z mittels

$$
P(i,j) = \frac{C(i,j)}{\sum_{l=1}^{n} C(i,l)}
$$
 und  $Z(i,j) = \frac{W(i,j)}{C(i,j)}$ 

Die Ankunftsrate für Klasse  $k$  lautet  $\lambda_k = s_k/T$ , wobei  $T$  die Länge des Beobachtungsintervalls ist

## **Zusammenfassung**

- Aus den HTTP-Log-Dateien wird ein
	- quantifizierter Benutzerverhaltensgraph (BVG) und
	- ein Benutzerbesuchsmodell (BBM) unter Generierung von Benutzerklassen abgeleitet
- Für ein analytische Modell liegen damit folgende Parameter fest
	- Ankunftsrate für Anfragen jeder Klasse k als  $\lambda_k$
	- $-$  Aufrufhäufigkeiten jeder Funktion  $i$  durch Klasse  $k$
- Gebraucht werden zusätzlich noch
	- $-$  Bedienzeitanforderungen  $D_{i,k}$  an den einzelnen Stationen
- Dazu müssen
	-
	- müssen Aktionen des BVG im CSID verfeinert werden
- ⇒ Methoden zur Klassenbildung und detaillierten Messung

#### Parameterberechnung und Clusterbildung

Sei  $w^j=(D_1^j$  $j_1^j,\ldots,D_K^j)$  die  $j$ -te beobachtete Komponente, wobei  $D_i^j$  $\frac{\jmath}{i}$  der Bedienbedarf an Ressource  $i$  oder die Zeit zwischen dem  $j-1$ -ten und j-ten Aufruf von Funktion  $i$  ist

Seien  $p$  Beobachtungen vorhanden

Mittelwertbildung liefert

$$
\overline{D_i} = \frac{1}{p} \cdot \sum_{j=1}^p D_i^j
$$

als Bedienbedarf bzw. Zwis
henankunftszeit

$$
Var_i = \frac{1}{p-1} \cdot \sum_{j=1}^p (D_i^j - \overline{D}_i)^2
$$

ist die Varianz des Bedienbedarfs/der Zwis
henankunftszeit Ziel niedrige Varianz innerhalb einer Klasse Zum Vergleich besser geeignet Variationskoeffizient

$$
VK_i = \frac{\sqrt{Var_i}}{\overline{D_i}}
$$

da "bereinigt" um Mittelwert

Varianz oder Variationskoeffizient erlaubt oft Entscheidung,

ob Repräsentation der Last als eine Klasse adäquat

Falls ni
ht adäquat, Unterteilung in Klassen

auf Basis der Cluster-Analyse

Beispiel einer Last mit Belegung von zwei Ressour
en

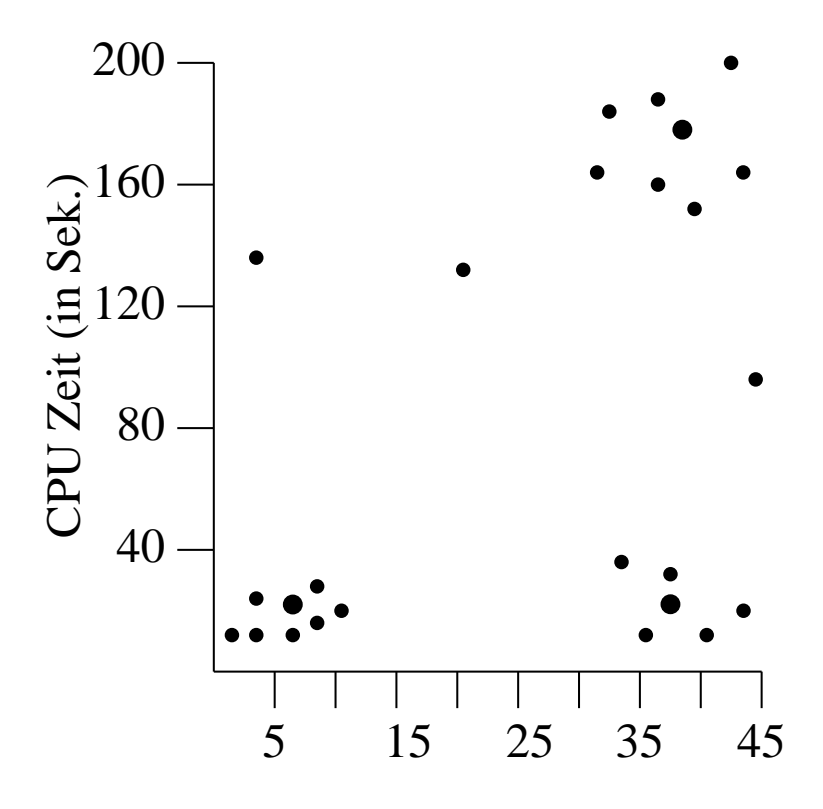

Nr. E/A-Operationen

Darstellung zeigt 3 Cluster und einige Ausreißer,

die in keinem Cluster liegen

Cluster-Analyse:

Algorithmus zur Bildung der Cluster auf Basis

gemessener Daten dur
h Minimierung einer Bewertungsfunktion

Cluster Analyse-Algorithmen in fast allen Statistikpaketen vorhanden

Wie betrachten kurz das grundsätzliche Vorgehen

#### Reduktion des Datenbestands

Da Cluster Analyse aufwändig ist, wird bei einer großen Zahl von Beoba
htungen in der Regel nur eine zufällige Auswahl zur Clusterbildung verwendet

oder

Daten s
hon aggregieren dur
h Zusammenfassung und Mittelwertbildung

#### Entfernen von Ausreißern

- Einzelne Ausreißer können Ergebnisse stark verfälschen und sollten nicht betrachtet werden
- Z.B. löschen der 1% kleinsten und 1% größten Werte
- Aber Vorsicht: In manchen Fällen beeinflussen selten auftretende Ereignisse mit einem großen Bedienbedarf das Systemverhalten (z.B. Job zur Reorganisation einer DB). Diese Werte nicht löschen
- ⇒ Löschen von Ausreißern erfordert Kenntnis des Systemverhaltens!

#### Skalierung der Daten

Zur besseren Handhabung und

um konsistente Ergebnisse zu erhalten (siehe unten) werden Daten skaliert

Transformation in das Intervall  $[0, 1]$ 

$$
\widetilde{D}_i^j = \frac{D_i^j - \min_l(D_i^l)}{\max_l(D_i^l) - \min_l(D_i^l)}
$$

Skalierung auf Mittelwert 0 und Varianz 1

$$
\widetilde{D}_i^j = \tfrac{D_i^j - \overline{D}_i}{Var_i}
$$

Abstandsmessung

Quantifizierung des Abstands zweier Messwerte

Jeder Messwert ist  $K$ -dimensionaler Vektor

Übliches Abstandsmaß für Vektoren

Euklidis
he Norm

Abstand 
$$
d
$$
 zwischen  $w^j = (D_1^j, \ldots, D_K^j)$   
und  $w^l = (D_1^l, \ldots, D_K^l)$ 

$$
d = \sqrt{\sum_{k=1}^{K} (D_k^j - D_k^l)^2}
$$

Euklidische Norm ist nicht unabhängig von der Skalierung der Daten

- Kap. u. Bew. vert. Sys. <sup>3</sup> - <sup>20</sup>

#### Beispiel

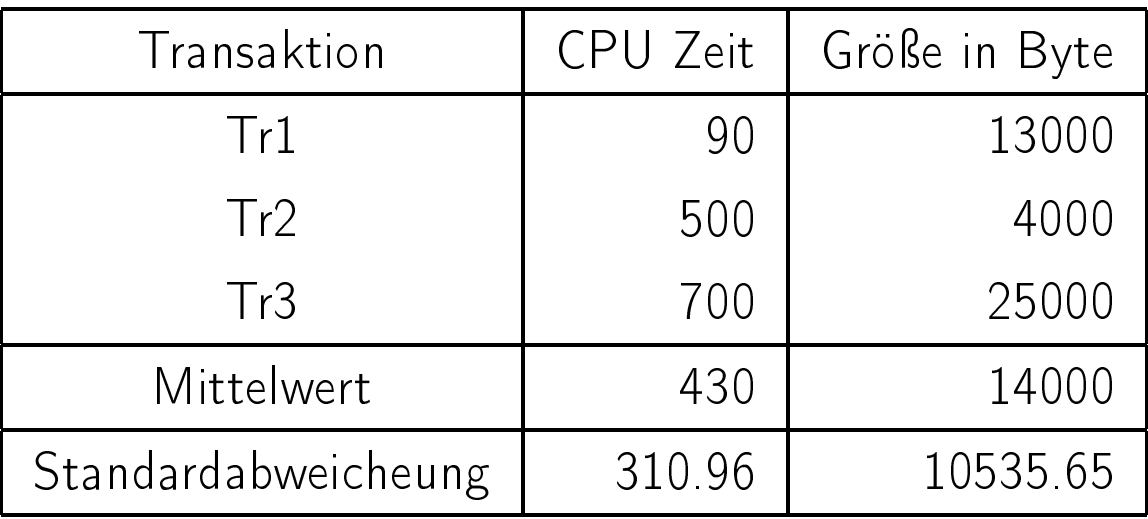

3 Transaktionsklassen eines DB Servers

Euklidis
he Abstände:

$$
d_{1,2} = \sqrt{(90 - 500)^2 + (13000 - 4000)^2} = 9009.3
$$
  
\n
$$
d_{1,3} = \sqrt{(90 - 700)^2 + (13000 - 25000)^2} = 12015.5
$$
  
\n
$$
d_{2,3} = \sqrt{(500 - 700)^2 + (4000 - 25000)^2} = 21001.0
$$
  
\n⇒ Tr2 liegt näher an Tr1 als an Tr3  
\nFalls Größe in KByte gemessen wird  
\n
$$
d_{1,2} = \sqrt{(90 - 500)^2 + (12.7 - 3.9)^2} = 410.1
$$
  
\n
$$
d_{1,3} = \sqrt{(90 - 700)^2 + (12.7 - 24.4)^2} = 610.1
$$
  
\n
$$
d_{2,3} = \sqrt{(500 - 700)^2 + (3.9 - 24.4)^2} = 201.1
$$
  
\n⇒ Tr2 liegt näher an Tr3 als an Tr1  
\n⇒ Skalierung der Werte ist notwendig

Cluster Algorithmen

Es gibt zahlreiche Cluster-Algorithmen

Ziel aller Algorithmen:

Fasse Daten so zusammen, dass

- Elemente eines Clusters so ähnlich wie möglich
- Elemente unterschiedlicher Cluster so unterschiedlich wie mögli
h

 $\it j$  $\it j$ Zentrum von Clusters  $j\ (D)$  $\frac{J}{1},\ldots,D$  $K$ ) ist durch den Mittelwert aller Elemente im Cluster definiert Man unterscheidet

- Hierar
his
he Te
hniken: Konsekutive S
hritte fassen immer mehr Daten zusammen bis die gewüns
hte Zahl an Klassen errei
ht ist
- Nicht-hierarchische Techniken:

Ausgehend von einer Partitionierung in die gewüns
hte Klassenzahl werden Daten vers
hoben, um ein Optimalitätskriterium zu erreichen

Wir betra
hten je einen populären Algorithmus pro Klasse

```
- Kap. u. Bew. vert. Sys. 3 - 22
```
Minimale Spannbaumalgorithmus (hierarchisch)

- 1. Definiere  $p$  Cluster, die aus jeweils einem Element bestehen
- 2. Bestimme Zentren  $D$  $\overline{j}$  $\frac{J}{i}$  für alle Cluster  $j$ , für die diese Werte no
h ni
ht bere
hnet
- 3. Berechne für alle Clusterpaare  $j$ ,  $l$  die Euklidische Distanz  $d_{j,l}$  der jeweiligen Mittelwerte
- 4. Bestimme  $\min_{j,l}(d_{j,l})$  und fasse Cluster j und l zu einem neuen Cluster zusammen
- 5. Falls die Anzahl der Cluster wie gewüns
ht, dann stop, sonst fahre bei 2. fort

Algorithmus des  $p$ -fachen Mittelwerts

- 1. Wähle  $p$  Punkte, die als Zentren der Cluster dienen (z.B. dur
h Auswahl der ersten p Elemente)
- 2. Ordne jedes Element dem Cluster zu, dessen Zentrum die kleinste Euklidis
he Distanz vom Element hat, bere
hne bei jeder Zuordnung das Zentrum neu
- 3. Führe den vorherigen Schritt so lange durch bis sich die Zuordnung der Elemente zu Clustern nicht mehr ändert

Grenzen der Cluster-Analyse

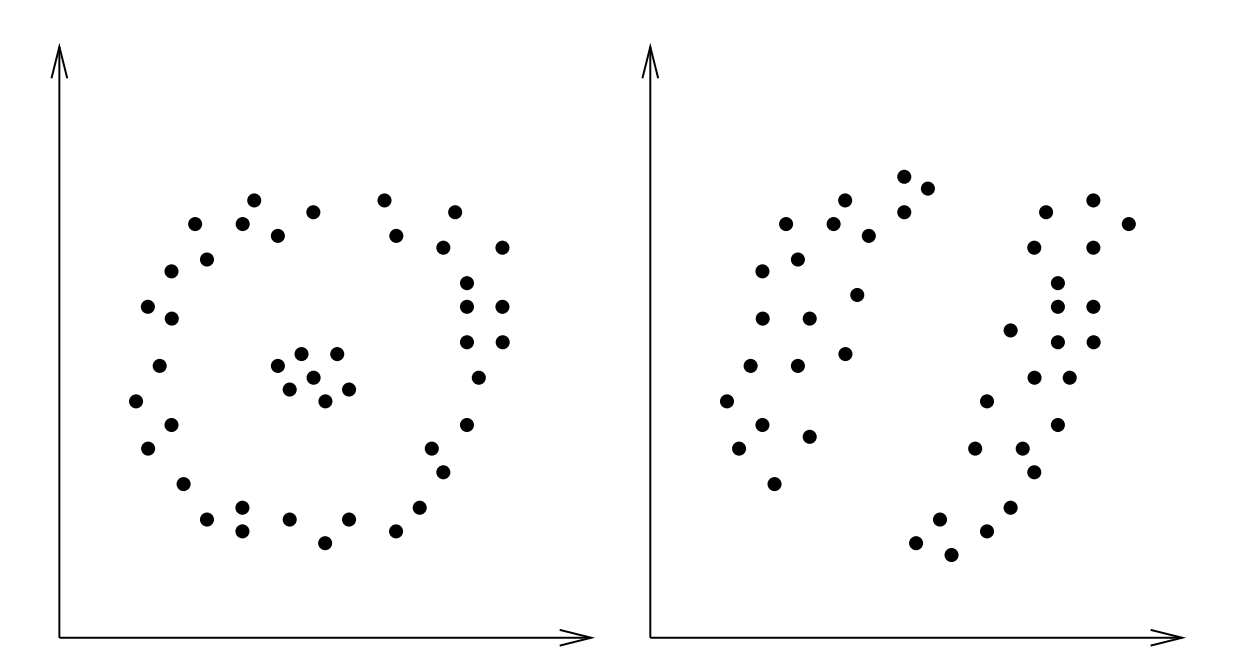

Clustering besser als zufällige Zusammenfassung aber Resultate sind sehr variabel in Abhängigkeit

- vom Algorithmus
- vom Distanzmaß
- von der Skalierung

Verwendung von Clusteralgorithmen nicht "blind", sondern in Kombination mit Interpretation der gemessenen Daten

# 4.2 Benchmarks

Bester Weg zur Bestimmung der Leistung

eines vorhandenen Systems

Messung unter realer Last

Probleme:

- Was ist reale Last?
- Wie können unters
hiedli
he Systeme auf Basis realer Lasten vergli
hen werden?

Alternative:

Verglei
h unters
hiedli
her Systeme

auf Basis von Ben
hmarks

Ben
hmarks sind synthetis
he Lasten,

die "typisch" für gewisse

Anwendungsszenarien sind

Vorteile von Benchmarks:

- Zahlreiche Standardbenchmarks sind verfügbar
- Standardben
hmarks bes
hreiben typis
he Anwendungsszenarien
- Standardben
hmarks liefern einfa
he Verglei
hswerte für unters
hiedli
he Systeme

- Kap. u. Bew. vert. Sys. <sup>3</sup> - <sup>25</sup>

Aber vorsicht:

Ben
hmark können den Benutzer informieren,

aber au
h in die Irre führen!

Interpretation der Resultate ist wichtig

Zuerst folgende Fragen beantworten:

- Was testet der verwendete Ben
hmark?
- · Wie gut repräsentiert der Benchmark die tatsächliche Last?
- · Welche Größen misst der Benchmark?

Falls Benchmark richtig interpretiert wird, können mit Hilfe der gemessenen Resultate

- Systeme verglichen werden
- Parameter für Modelle bestimmt werden

Aber

Ben
hmarks sind gut geeignet

zum Verglei
h von Systemen, aber

i.a. ni
ht geeignet zur Kapazitätsplanung

⇒ Ben
hmarks hier im wesentli
hen zur Parametrisierung von Modellen

Wesentlich Leistungsmaße:

• Für Benutzer: Antwortzeit, Kosten

- · Für Betreiber: Durchsatz, Auslastung, Kosten
- Verglei
h von Systemen auf Basis von te
hnis
hen Daten ist i.a. nicht möglich
- Taktrate des Prozessors oder Leistung in MIPS sagen wenig über Systemleistung aus
- Leistung wird bestimmt dur
h Befehlssatz (Unterschied CISC-RISC), Speicherzugriffszeiten, Cachegröße und -protokoll etc.
- Systemleistung entsteht aus komplexem Zusammenspiel von Hardware, Systemsoftware und Anwendungssoftware
- In verteilten Systemen no
h zusätzli
he Aspekte wie Kommunikationsnetz, Kommunikationsprotokolle und Lastverteilung
- Deshalb Leistungsverglei
h auf Basis von
	- Programmausführungszeiten
- Also Messung der Laufzeit eines Programms auf unterschiedlichen Rechnern

#### Benchmarkhierarchie

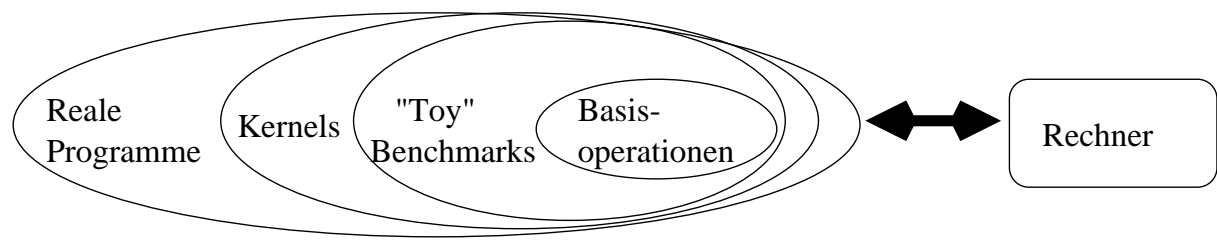

- Ben
hmarks für Basisoperationen:
	- Untersu
	hung der Ges
	hwindigkeit von
		- Operationen wie Addition oder Multiplikation
	- Beispiele: Dhrystone, Whetstone
- Toy Benchmarks:
	- Kleine Programme die klassis
	he Probleme darstellen, i. a. nur geringe praktis
	he Relevanz
	- $-$  Beispiele: Türme von Hanoi, Sieb des Eratosthenes
- Kernel Ben
hmarks:
	- Teile realer Programme, die besonders viel Zeit verbrau chen, i. a. numerische Anwendungen
	- Beispiele: Livermore Loops, Linpack
- Reale Programme als Benchmarks:
	- $-$  Komplexe Programme aus vorgegebenen Anwendungsgebieten zur Leistungsmessung. Komplexeste aber au
	h realistis
	hste Form der Leistungsmessung
	- Beispiele: TPC, SPEC, AIM

Interpretation von Resultaten aus Benchmarks erfordert groÿe Sorgfalt

Erforderli
he Informationen:

- **•** Genaue Spezifikation des benutzten Benchmarks einschließlich Version und der verwendeten Eingabeparameter
- Genaue Spezifikation des Systemumgebung
	- Hardware Prozessor, Cache, Speicher, E/A-Geräte, Netzkomponenten et
	- Systemsoftware: Betriebssystem, Compiler + Parameterwerte bei Compilierung,
		- Transaktionsmonitore et
		.
- Kenntnis der Situation zur Laufzeit
	- exklusiv als einzige Last
	- während des "normalen" Betriebs
- Übertragung von Resultaten aus Ben
hmarks auf eigene Systeme erfordert Beantwortung folgender Fragen
- Ist die Systemumgebung von der die Benchmark Resultate stammen ähnlich zu meiner Konfiguration?
- Ist die im Ben
hmark dargestellte Last repräsentativ für die Last meines Systems?

Anforderungen an einen guten Ben
hmark

- Relevanz: Aussagekräftige Resultate für eine spezifische Problemklasse
- · Verständlichkeit: Möglichst einfache Programmstruktur mit nachvollziehbaren Abläufen
- · Skalierbarkeit: Anwendbarkeit auf eine große Klasse von Systemen und Konfigurationen
- · Akzeptanz: Resultate müssen möglichst unverfälscht sein und von Anwendern akzeptiert sein

Zwei große Gruppen veröffentlichen Benchmarks

- System Performan
e Evaluation Consortium (SPEC) Gruppe führender Hersteller und Anwender, die
	- ⊲ standardisiert Ben
	hmarks für zahlrei
	he Anwendungsgebiete
	- ⊲ Laufzeitresultate der Ben
	hmarks auf unters
	hiedli
	hen Systemen veröffentlichen

• Transaction Processing Performance Council (TPC) ni
ht kommerzielle Organisation, die Ben
hmarks für Datenbankanwendungen veröffentlichen TPC-C und TPC-W sind weit genutzte Beispiele

# 4.2.2 Benchmarks auf Komponentenebene

Ziel der Benchmarks:

Messung der Leistung einzelner Komponenten Wir betrachten als Beispiel die CPU Leistung (andere Möglichkeiten wären E/A-Durchsatz, Dur
hsatz Kommunikationssystem)

SPEC CPU Benchmarks dienen zum Vergleich der CPU Leistung auf Basis re
henintensiver Programme

Es gibt zwei "Suiten" von CPU Benchmarks in SPEC2000

**• CFP für Fließkomma Operationen** - 14 Programme in FORTRAN oder C geschrieben • CINT für Integer Operationen  $-12$  Programme in C oder C++ für Integer Operationen Leistung der Programme wird für eine Referenzkonfiguration angegeben (hier 300MHz Sun Ultra5\_10 mit Faktor 100)

Angabe anderer Systemleistungen relativ

zur Referenzkonfiguration

SPEC CINT

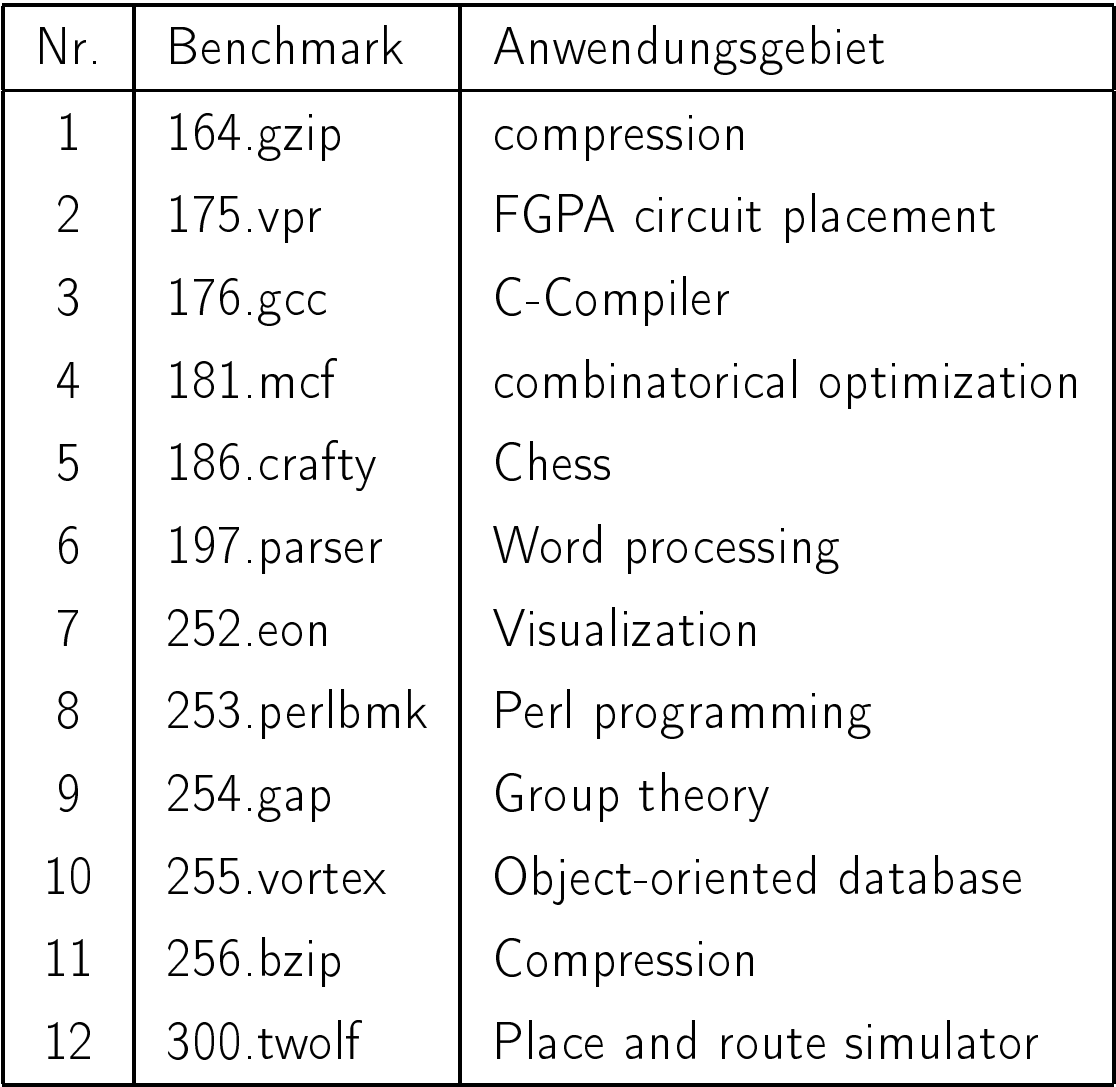

Für jeden Ben
hmark:

SPECratio nnn.benchmark  $= \frac{nnn.benchmark Referenzzeit}{nnn.benchmark Laufzeit} \cdot 100$ SPECrate misst den Systemdurchsatz als Funktion der

Anzahl parallel laufender Kopien eines Ben
hmarks

Aus SPECint abgeleitete Resultate

• SPECint geometris
her (!) Mittelwert der SPECratio aller 8 Programme mit Optimierungen dur
h den Compiler

- · SPECint\_base geometrischer (!) Mittelwert der SPECratio aller 8 Programme ohne Optimierungen dur
h den Compiler
- SPECint\_rate geometrischer (!) Mittelwert des maximal errei
hbaren Dur
hsatzes bei beliebig vielen Kopien mit Optimierungen dur
h den Compiler
- SPECint rate base geometris
her (!) Mittelwert des maximal errei
hbaren Dur
hsatzes bei beliebig vielen Kopien ohne Optimierungen dur
h den Compiler

Anwendungsbeispiel für Kapazitätsplanung: Lohnt sich die Anschaffung eines neuen Web Servers? Bisheriger Web Server errei
ht SPECint = 363 Neues Modell würde erreichen SPECint = 489 Analyse auf des Systems auf Basis eines Modells wie auf Folie 3.75/76 gezeigt bisherige CPU Bedienzeit  $D^{alt}_{CPU}$ neue CPU Bedienzeit  $D_{CPU}^{neu} = D_{CPU}^{alt}$ . 363  $\frac{363}{489} =$  $D^{alt}_{CPU}$ 1.35 Analyse des modifizierten Modells liefert Aussagen über die Auswirkungen des Ersetzung des Servers Leistungssteigerung in Relation zu Kosten setzen

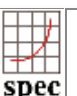

**CINT2000 Result** Copyright © 1999-2004 Standard Performance Evaluation Corporation

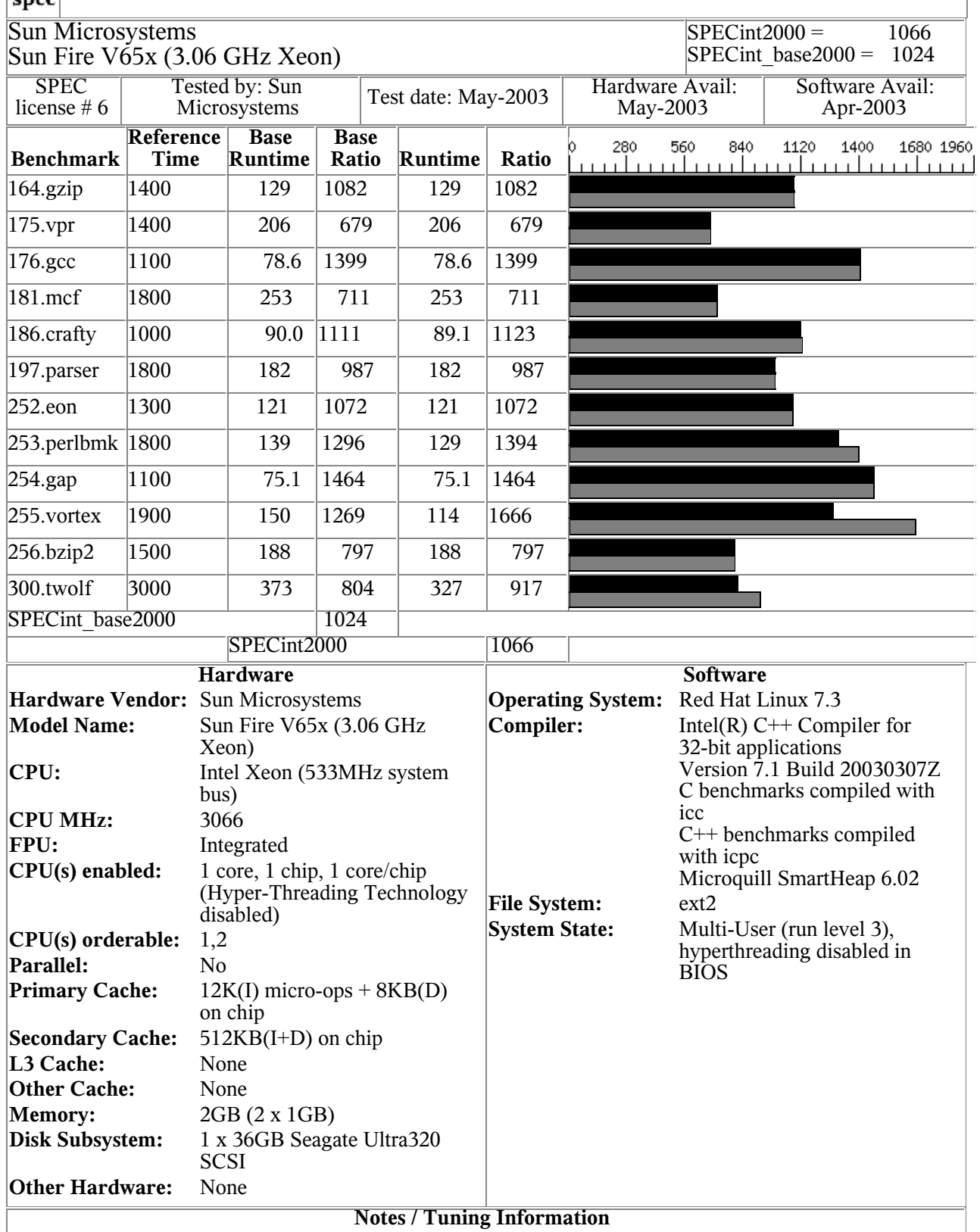

- Kap. u. Bew. vert. Sys. 3 - 34

#### Datei Server

Test von Datei Server mit synthetis
hen Programmen, die Zugriffe auf Dateien enthalten

SPEC System File Server (SFS) ist ein Ben
hmark zur Analyse von File Servern in Unix Umgebungen

SFS basiert auf dem LADDIS Benchmark

- Programm zum Test von NFS
- Ausführung von vers
hiedenen NFS Kommandos
- 17 unters
hiedli
he Operationen
- Verteilung der Kommandos: 27% LOOKUP, 18% READ, 11% GETATTR, 9% READDIRPLUS, 9% WRITE, 7% READLINK, 7% ACCESS, 5% COMMIT, ...
- Programm parametrisierbar und an Umgebung anpassbar
- Anfragen an den Datei-Server werden als kontinuierli
her Strom erzeugt (dies ist fragwürdig)

Dur
h Variation der Anzahl NFS Operationen

erhält man unters
hiedli
he Antwortzeiten SPECnfs bes
hreibt die Anzahl der NFS Operationen pro Sekunde, so dass die mittlere Antwortzeit 50 msek ist

⇒ Ein Wert zum Vergleich von Systemen

#### **SPECsfs97\_R1.v3 Result**

**Sun Microsystems, Inc. : Sun Fire V250 SPECsfs97\_R1.v3 = 15161 Ops/Sec (Overall Response Time = 1.74 msec)**

#### **Performance**

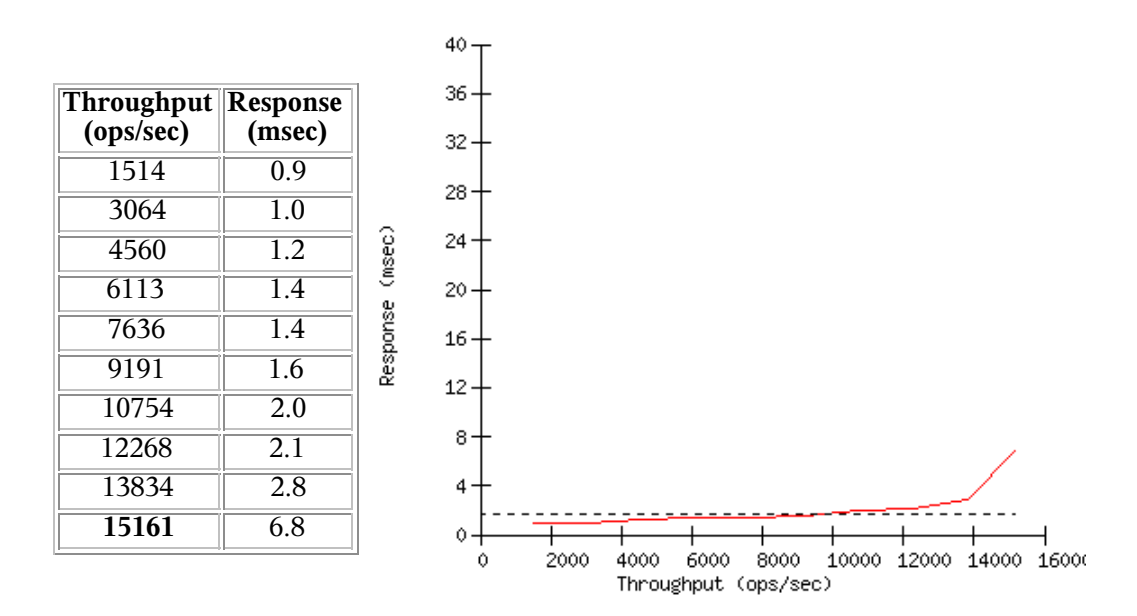

#### **Configuration**

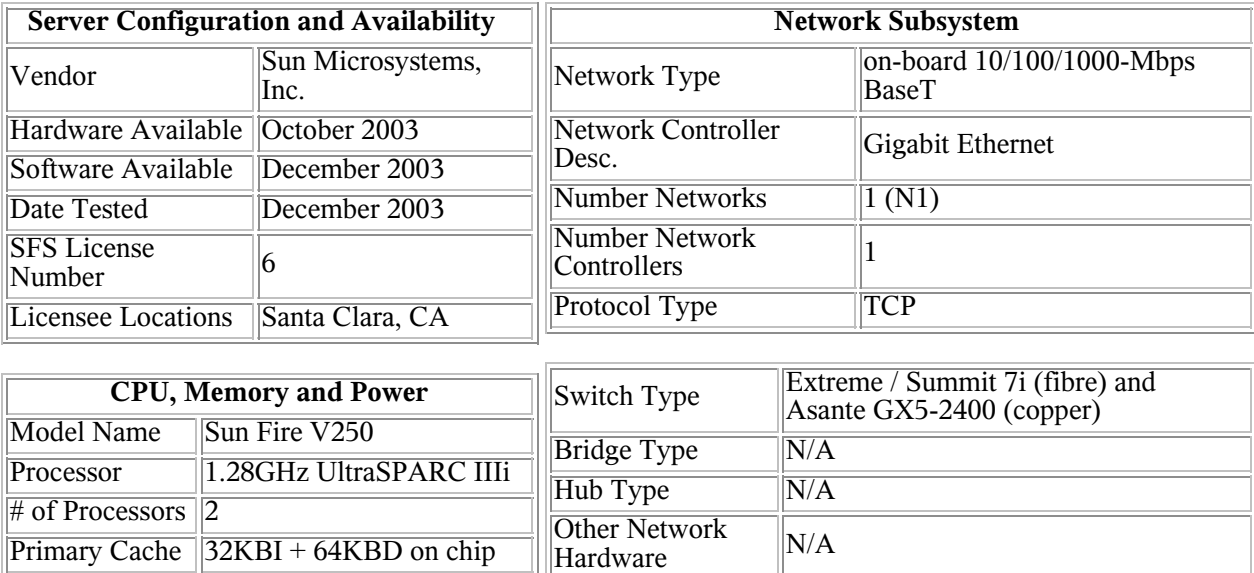
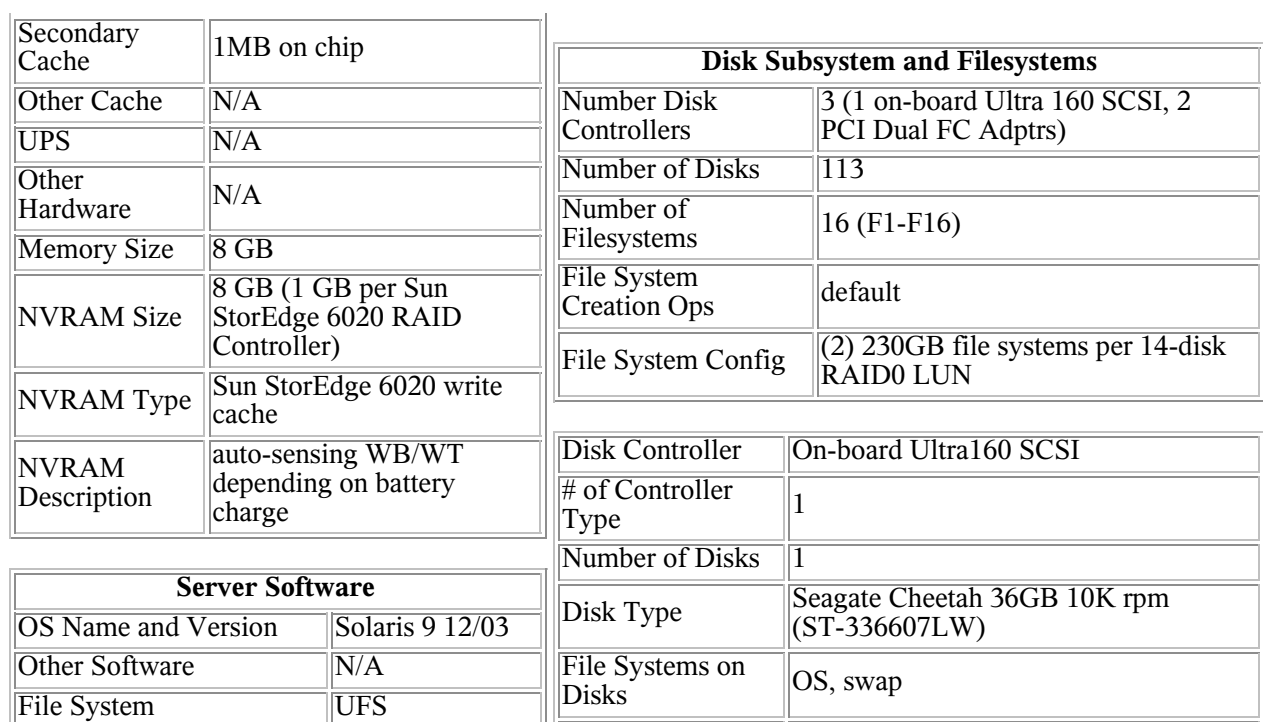

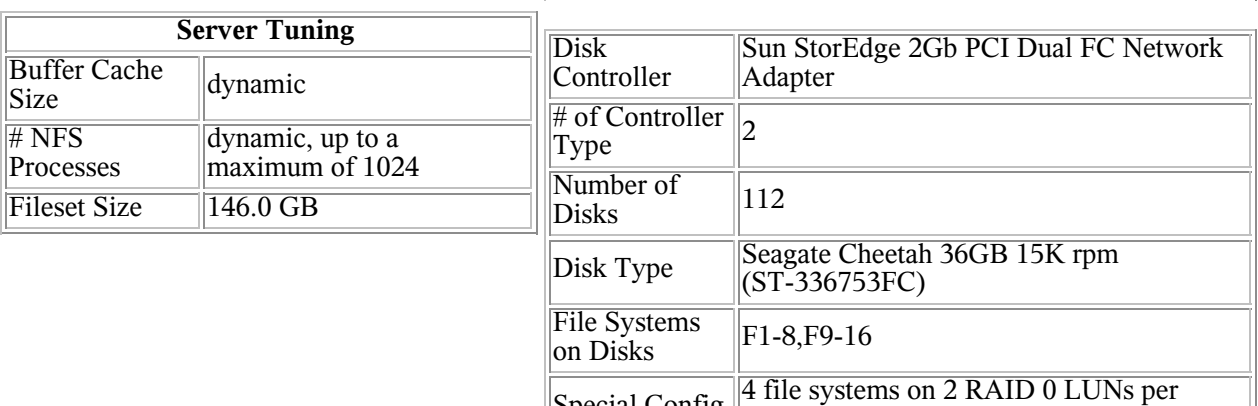

Special Config

Special Config<br>Notes **N**/A

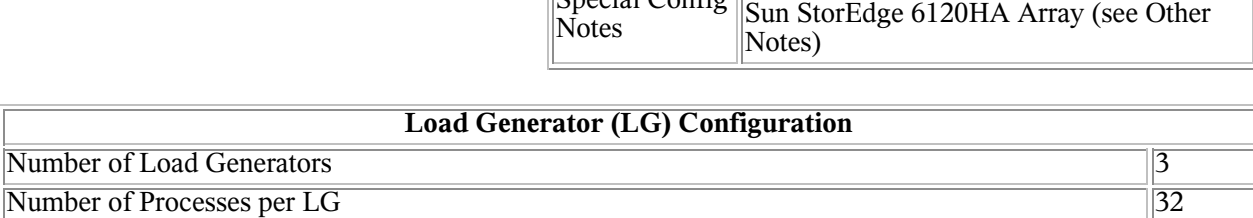

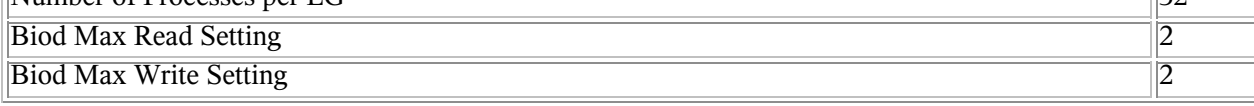

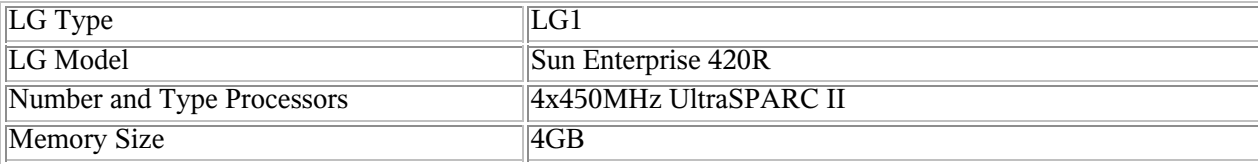

NFS version 3

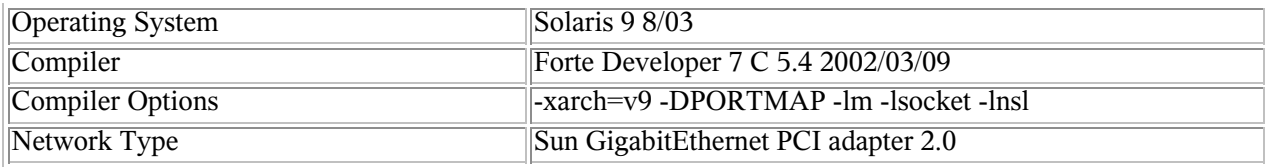

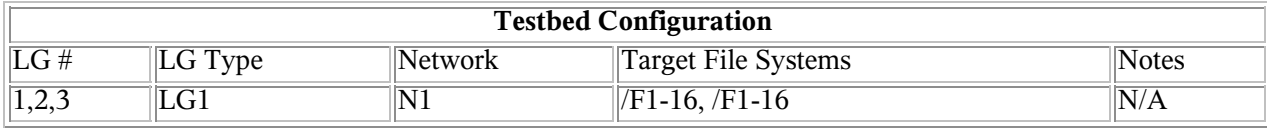

#### **Other Notes**

- Tuning:
- rlim\_fd\_max=70000, rlim\_fd\_cur=70000, autoup=600, tune\_t\_fsflushr=10  $\bullet$
- maxphys=1048576, maxusers=2048, lotsfree=1024, tcp\_conn\_hash\_size=262144
- bufhwm=1048576, ncsize=2097152, ufs ninode=1048576, segmap percent=70
- ufs HW=4194304, ufs LW=1048576  $\bullet$
- 
- There were 2 Sun StorEdge 2Gb PCI Dual FC Network Adapters in the
- tested configuration. Each connects to 2 Sun FCAL 7-port hubs.
- Both channels of a Sun StorEdge 6120HA array are connected to each
- hub, for a total of 4 Sun StorEdge 6120HA arrays in the tested
- configuration, 2 Sun StorEdge 6120HA arrays per Sun StorEdge 2Gb Dual
- FC Network Adapter.
- 
- Each Sun StorEdge 6120HA array consists of 2 6020 subarrays of 14
- disks each, configured as one RAID 0 LUN striped across 14 disks. Two  $\bullet$
- file systems were configured on each RAID 0 LUN.
- 
- Sun StorEdge 6120HA arrays include redundant batteries with  $\bullet$
- sufficient capacity to allow an orderly shutdown of the array in
- $\bullet$  the case of  $AC$  power loss. In case AC power is lost, the array
- will run from the batteries for a time sufficient to flush all data
- in its cache to disk, after which the array will shutdown.

Generated on Thu Feb 5 15:24:32 2004 by SPEC SFS97 HTML Formatter Copyright © 1997-2004 Standard Performance Evaluation Corporation

## 4.2.3 Ben
hmarks auf Systemebene

Ziel: Aussagen über das Verhalten des gesamten Systems

- ⇒ Verwendung relativ komplexer Anwendungen
	- als Benchmarks
- Wir betrachten Untersuchung von
- Datenbanken
- Web-Servern

#### Datenbanken

Große Datenbanken sind Teile einer Client/Server Infrastruktur

Benchmarks messen

- Prozessoren
- E/A-Subsysteme
- Betriebssystem(e)
- DB Management Systeme
- Transaktionsmonitore

Also Aussagen über das globale Verhalten

In unserem Kontext interessant:

Resultate der Ben
hmarks zur Bestimmung von Parameter für Modelle auf Systemebene (einzelne Stationen bzw. Zustands- /Transitionssysteme)

Oft verwendet Benchmarks TPC-C, -H, -R, -W

### TPC-H und TPC-R

Emulation komplexer Datenbankabfragen

- TPC-H enthält gut strukturierte und vorab bekannte Anfragen (⇒ Möglichkeit der Anfrageoptimierung)
- TPC-R enthält ad ho Anfragen

(⇒ keine Möglichkeit der Anfrageoptimierung)

Datenbanks
hema besteht aus 8 Basistabellen, die für das zu messende System skaliert werden

Skalierungsfaktoren 1, 10, 30, 100, 300, 1000, 3000, 10000 wobei

100 einer DB-Größe von 100 Gbytes entspricht Last der Ben
hmarks

- 22 Leseanfragen und 2 Lese-/S
hreibanfragen (in SQL-92)
- Analyse im Ein- und Mehrbenutzerbetrieb

Basisleistungsgröße:

- QphH/QphR Anzahl abgearbeitete Anfragen pro Stunde + Skalierung des Wertes dur
h den gewählten Skalierungsfaktors
- Zusätzli
h Angabe des Preis-/Leitungsverhältnises (in Anfragen pro Euro)

### TPC-C

- Standardben
hmark für OLTPs
- Modelliert die Auftragsbearbeitung eines Großhandels
- Umfasst 5 Transaktionen:
	- Auftragseingang (45%)
	- Bezahlung (43%)
	- Auslieferung (4%)
	- Auftragsstatus (4%)
	- Bestandskontrolle (4%)

Transaktionen führen zum

- auslesen von Daten
- ändern von Daten
- lös
hen von Datensätzen
- einfügen von Datensätzen

Verteilung der einzelnen Transaktionen im Ben
hmark ist repräsentativ für große Klasse von Anwendungen Ergebnis von TPC-C wird in tpmC gemessen: Maximale Anzahl von Auftragseingangstransaktionen, die pro Minute bearbeitet werden, wobei für jeden Transaktionstyp Antwortzeitschranke eingehalten wird (z.B. 90% der Auftragseingänge in weniger als 5 Sek.)

Angabe der Ergebnisse

| Konfiguration       | Daten          |
|---------------------|----------------|
| Firma               | X              |
| Typ                 | Xyz            |
| Prozessoren         | 4              |
| Plattenkapazität    | 2.61 Terabytes |
| <b>DMBS</b>         | Micorsoft SQL  |
| Betriebssystem      | Windows NT     |
| Transaktionsmonitor | Microsoft COM+ |
| Kosten              | 445747 \$      |
| tpmC                | 34600          |
| Preis/Leistung      | 1289S          |

Systemkonfiguration erlaubt

- 34600 Auftragseingangstransaktionen
- kosten 445747 \$

Kosten umfassen Hardware, System- und DB-Software

Preis-/Leistungsverhältnis gibt den Preis pro tpmC an und kann zum Vergleich unterschiedlicher System benutzt werden Beoba
htung:

Am oberen Ende des Leistungsspektrums

steigt Preis/Leistungsverhältnis

#### Web Server

Meist verwendet Webstone und SPECweb

Beide simulieren Browser,

die Anfragen an einen Web Server senden

- Übli
herweise in LAN Umgebung zum Test von Web Servern verwendet
- Umgebung unters
heidet si
h deutli
h von realer Web Server Umgebung (großes WAN)
- Verwendung im WAN Kontext beeinflusst Messungen dur
h s
hwer vorhersagbare Hintergrundlast

#### Webstone

- Konfigurierbarer Benchmark für HTTP Server
- Im wesentli
hen GET Operationen für Web-Seiten,
- In neueren Versionen au
h Ausführung von CGI Skripten
- Verteilter Mehrprozess-Ben
hmark
	- ⊲ ein Master Prozess startet mehrere Client Prozesse,
	- ⊲ die jeweils HTTP Anfragen generieren
	- ⊲ bei Terminierung sammelt Master Prozess von den

Clients gemessene Werte und generiert Resultate Webstone enthält vier Klassen von Web Seiten,

die typis
he Seiten repräsentieren

Vom Benutzer spezifizierte Parameter

• Anzahl Prozesse

(jeder Client generiert neue Anfrage sobald eine Anfrage vom Server beantwortet)

- · Zugriffswahrscheinlichkeiten auf einzelne Seitentypen
- Anzahl der Seiten auf dem Server
- Anzahl der Re
hner, auf denen Clients laufen

Resultate

- Dur
hsatz in Seiten pro Minute (Webstone number)
- Latenzzeit in Sekunden (Zeit vom Absenden bis zur vollständigen Übertragung)

Ergebnisdarstellung (na
h 10 minütiger Messung)

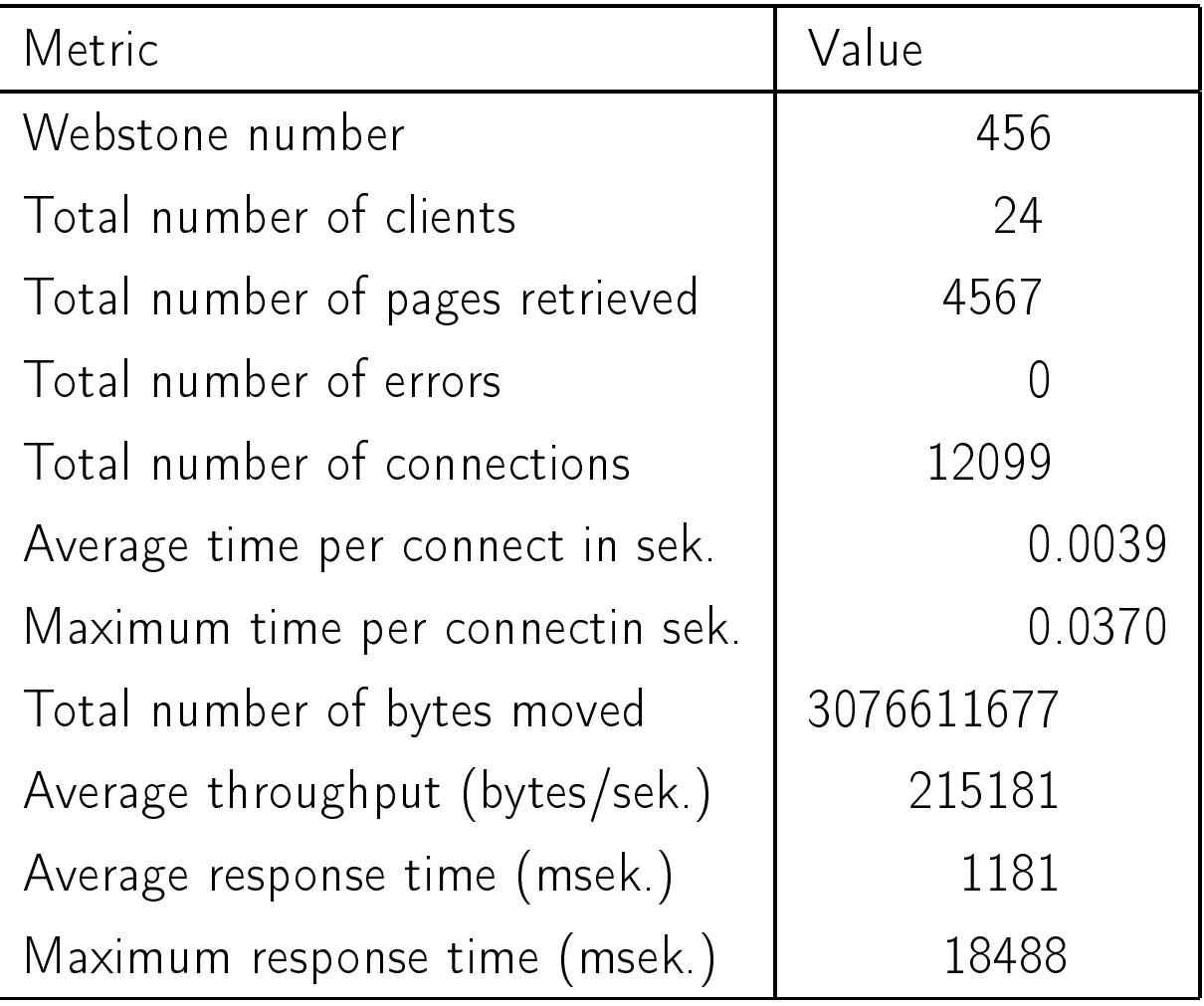

#### SPECweb

Leistungsmessung für Unix und Windows NT

basierte Web Servern

Struktur des Benchmarks

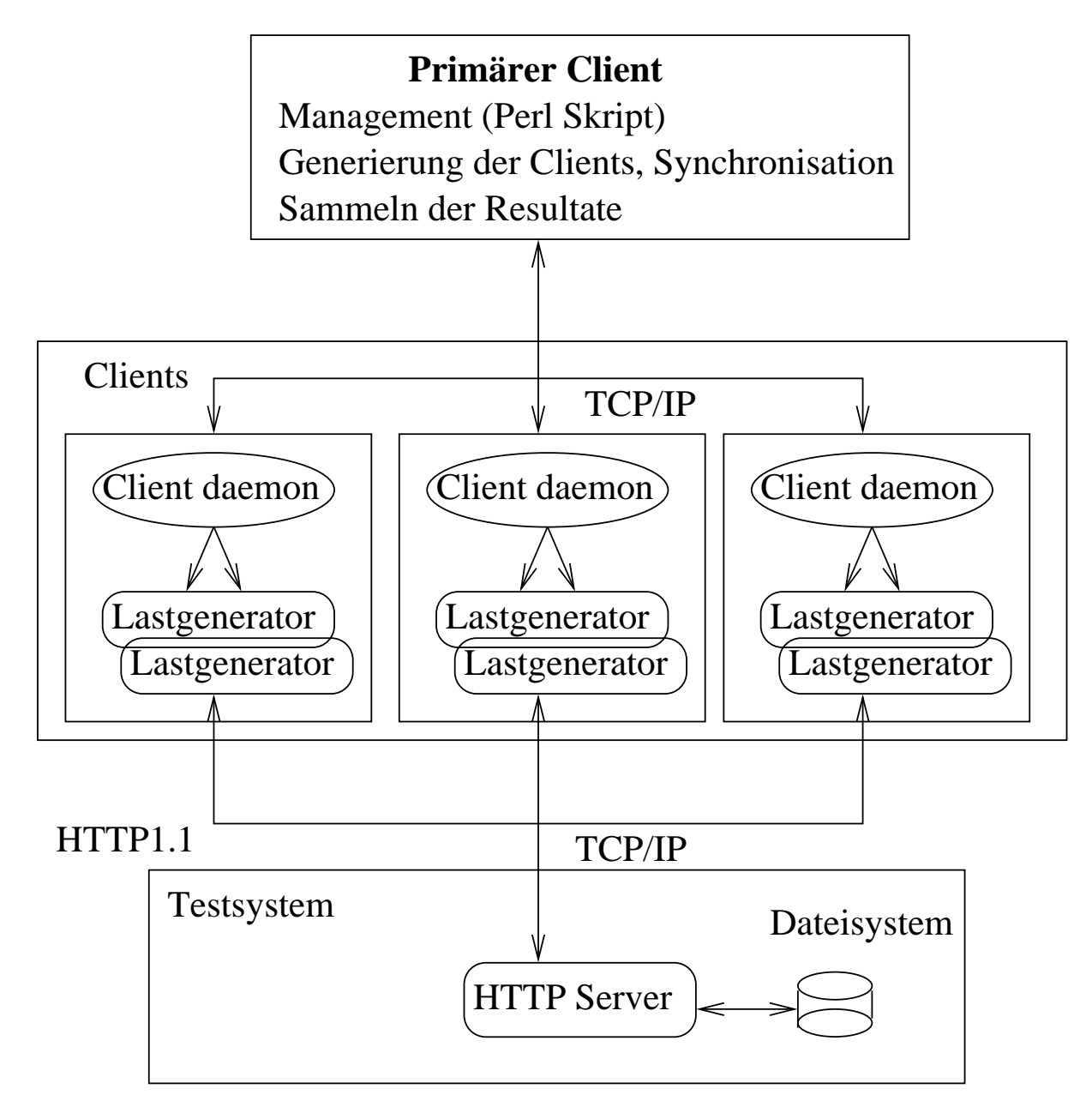

Zahl der Clients hängt vom Testsystem ab

<sup>-</sup> Kap. u. Bew. vert. Sys. 3 - 46

#### Laststruktur

keine Veränderungen der Last dur
h Benutzer mögli
h

- Messung simultaner Benutzerzugriffe
- PHP und JSP Implementierungen sind enthalten
- Bilder werden über 2 parallele HTTP-Verbindungen geladen
- Lastunterteilung in Bankanwendung (https), ecommerce (https und http) und normal (http)
- Caching werden nachgebildet

#### Resultate

### $SPECweb2005 =$

 $3/$ bank\_measure  $\frac{1}{bank\_reference}$  $ecommerce\_measure$ ecommerce\_reference .  $\frac{normal\_measure}{normal\_reference} \cdot 100$ SPECweb2005 maximale Zahl simultaner Verbindungen unter Einhaltung vorgegebener Bedingungen

- Bank und E
ommer
e: 95% der Antworten in weniger als 2 sek., 99% in weniger als <sup>4</sup> Sek.
- Normal: Jeder Benutzer versu
ht mit 100.000 Bytes/Sek. Seiten zu laden, 95% der Seiten müssen mit 99.000 Bytes/Sek. und 99% der Seiten müssen mit 95.000 Bytes/Sek. geladen werden

### Bes
hreibung der Abläufe dur
h Markov-Ketten (diese werden simuliert!)

#### Ecommerce State Diagram

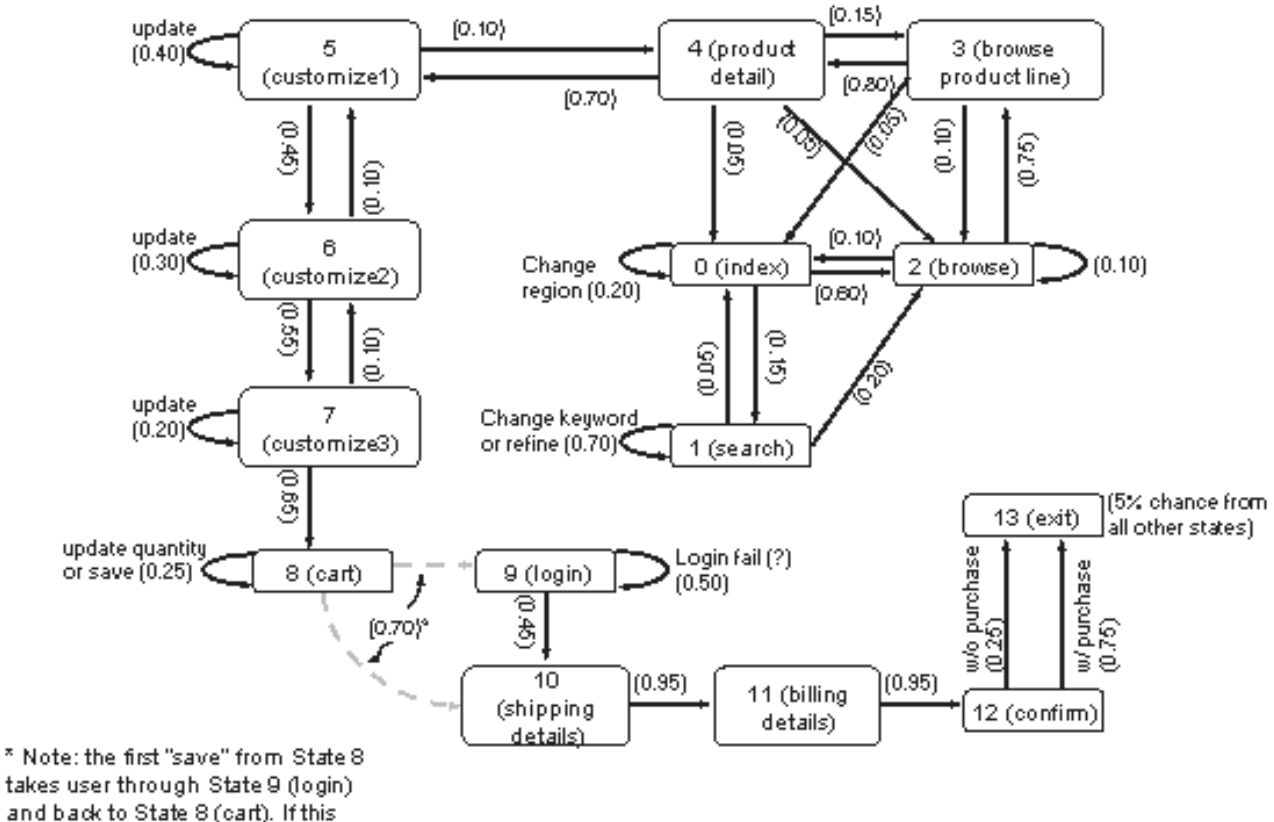

and back to State 8 (cart). If this happens, user will not log in again

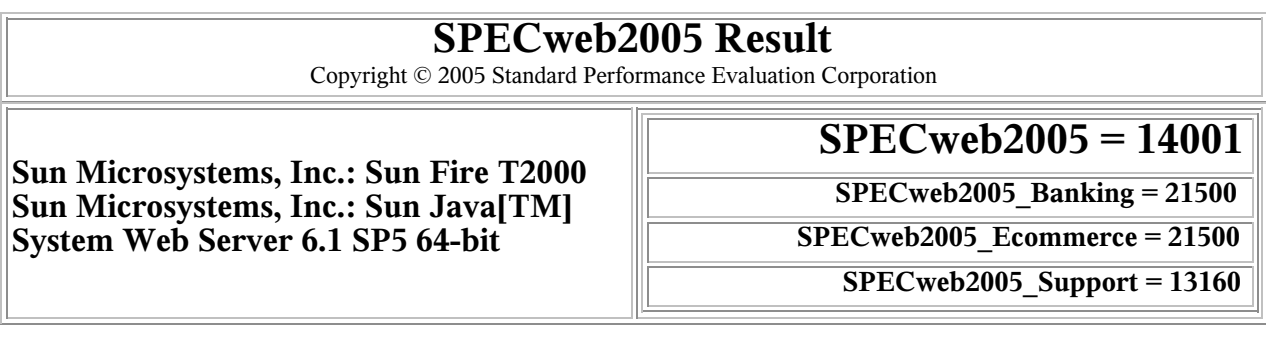

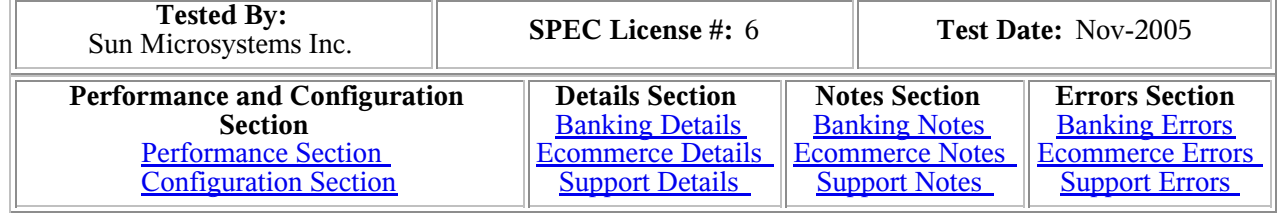

#### **Performance**

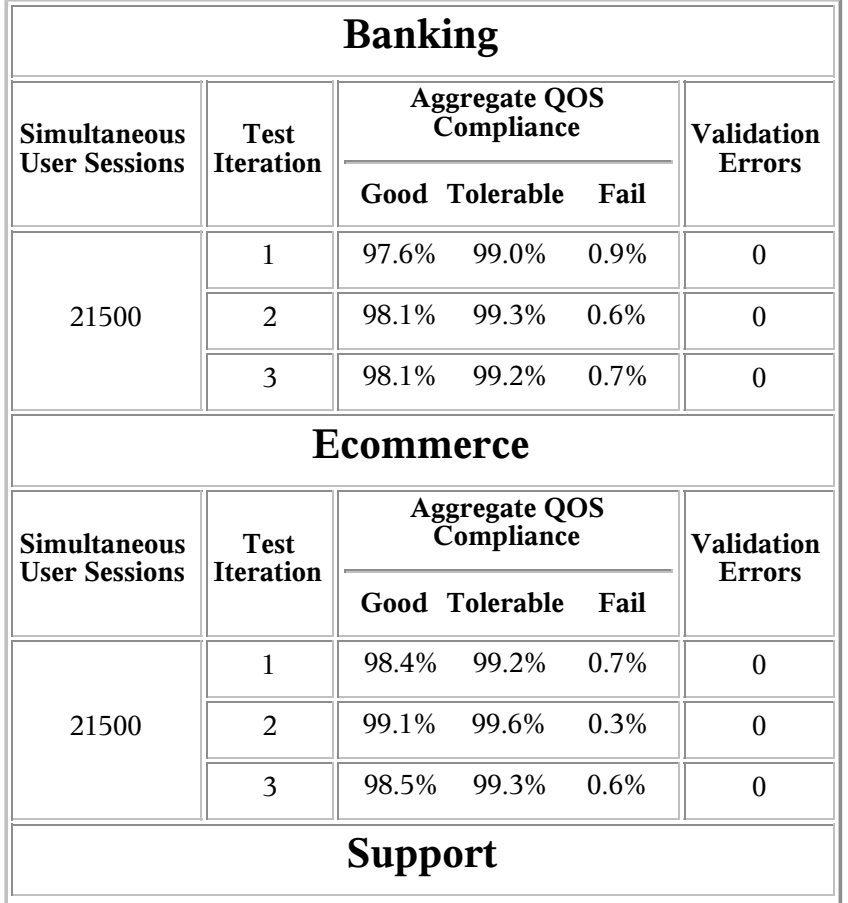

1 von 16 16.01.2006 18:33 - Kap. u. Bew. vert. Sys. <sup>3</sup> - <sup>49</sup>

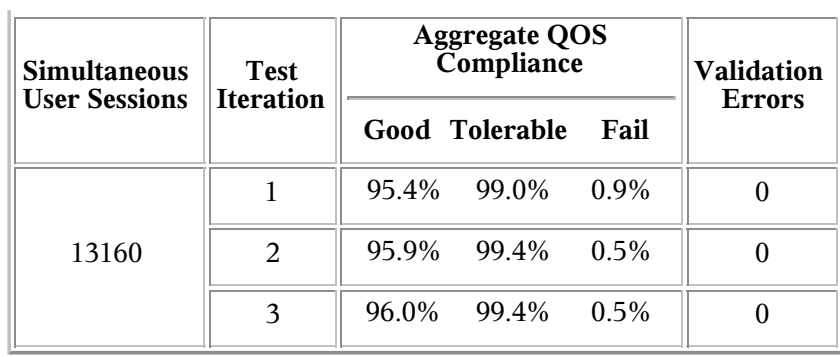

#### **Configuration**

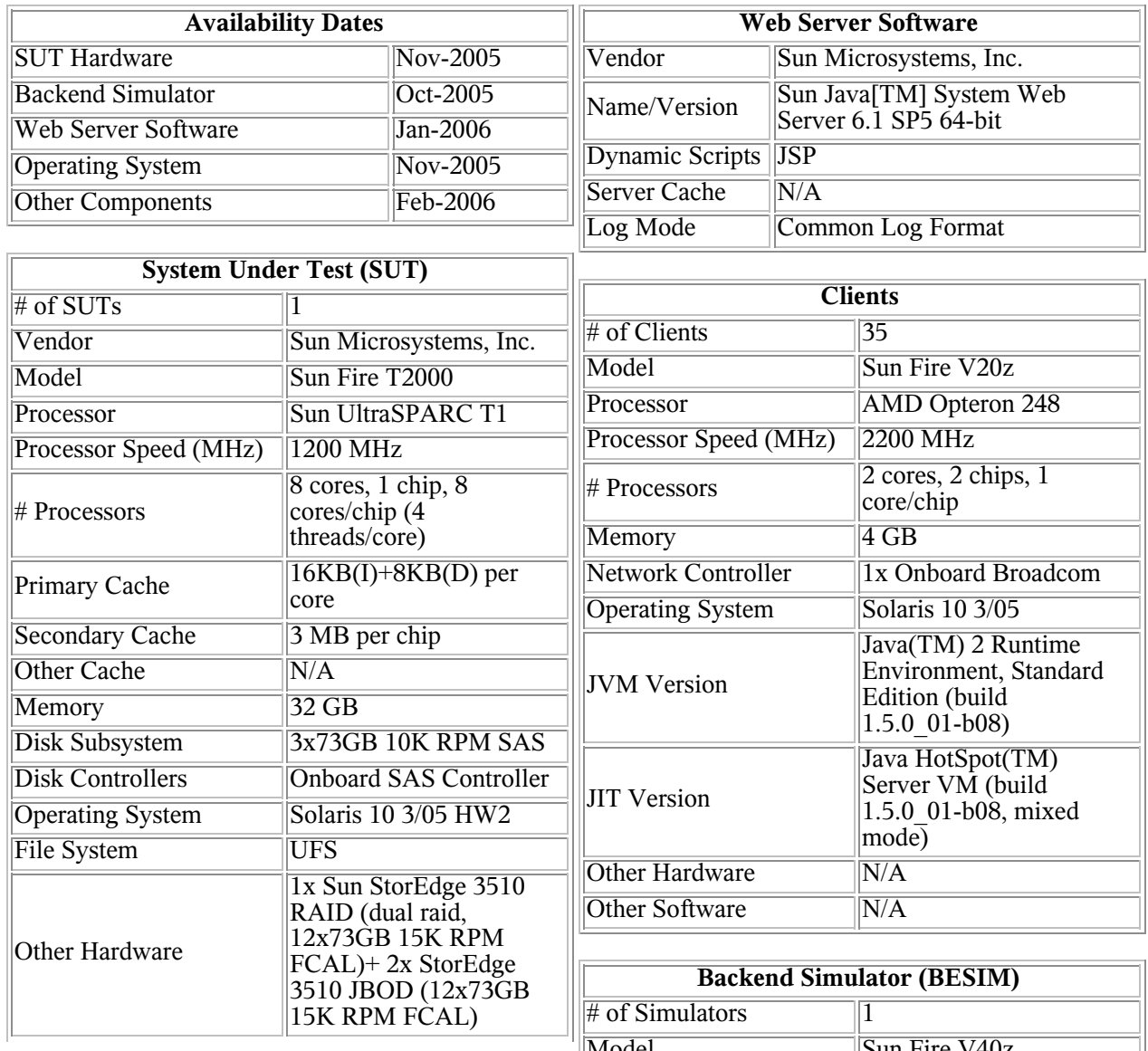

TPC-W Ben
hmark zur Messung von E-Business Systemen Basisszenario B2C

• Web Server zum Verkauf von Diensten und Produkten über das Internet

Funktionen (Auswahl):

- Produktansi
ht
- Kundenregistrierung
- Auftragseingabe
- Auftragsstatus

Interaktionen, die vertrauliche Daten beinhalten, werden verschlüsselt

(SSL mit RSA, RC4 und MD5 Vers
hlüsselung)

Skalierbarkeit von TPC-W über die Kataloggröße von

1000 bis 10000000 Produkte

Unters
heidung in zwei Interaktionstypen

Browse: ansehen von Information ohne Auftragseingabe,

zugehörige Funktionen: Home, Browse, Sele
t,

Product Detail, Search

Order: Auftragseingabe und -abwicklung,

zugehörige Funktionen: Shopping Cart, Login,

Buy Request, Buy Confirm

Vereinfachter BVG von TPC-W

(ohne Transitionen zum Ausgang)

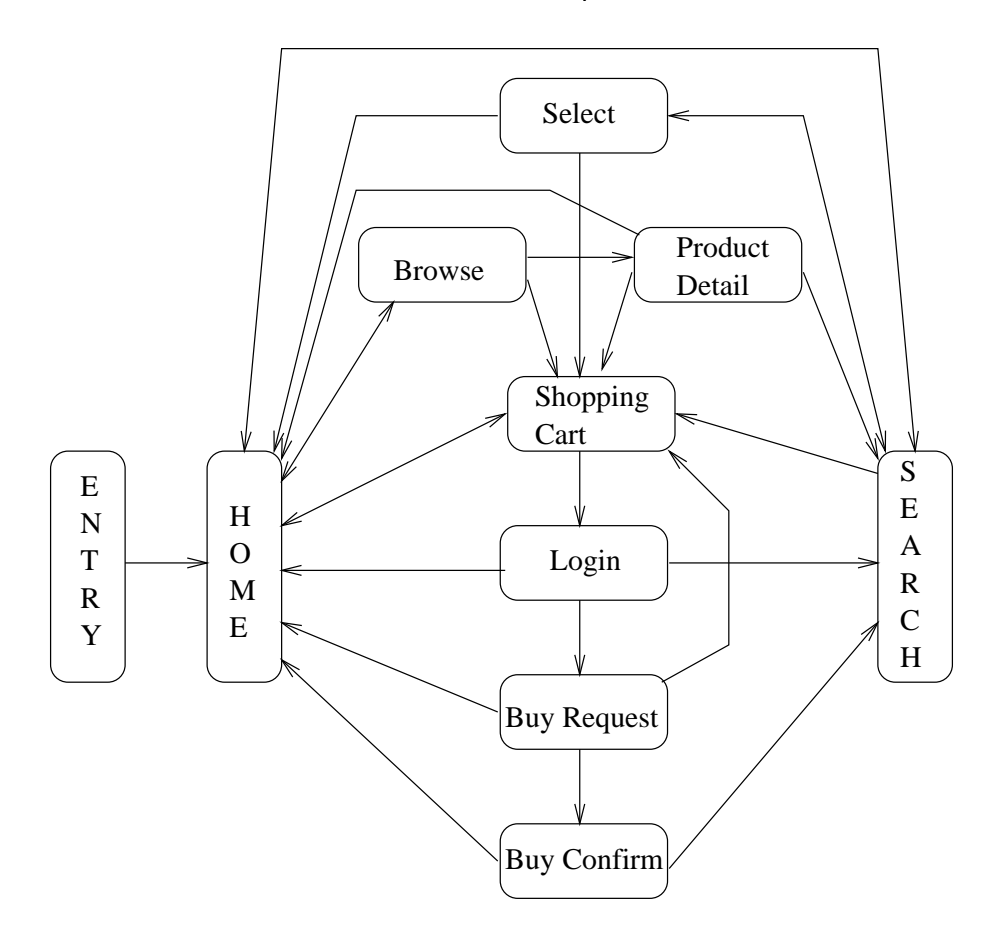

TPC-W spezifiziert drei Sitzungstypen

- Browsing Mix: 95% Browse Interaktionen und 5% Order Interaktionen (0.69% der Besu
her kaufen)
- Shopping Mix: 80% Browse Interaktionen und 20% Order Interaktionen (1.2% der Besu
her kaufen)
- Odering Mix: 50% Browse Interaktionen und 50% Order Interaktionen (10.18% der Besu
her kaufen)

Leistungmaÿe von TPC-W (im stationären Zustand)

Länge des Messintervalls mind. 30 Minuten

Leistungsmaße unter vorgegeben Antwortzeit- und

Fehlerschranken

- Dur
hsatzmaÿe
	- WIPS (Web Interactions Per Second) durchschnittliche Anzahl von Interaktionen des Shopping Mixes pro Sekunde
	- $-$  WIPSb durchschnittliche Anzahl von Interaktionen des Browsing Mixes pro Sekunde
	- WIPS0 durchschnittliche Anzahl von Interaktionen des Ordering Mixes pro Sekunde
- Kostenmaÿe
	- Metrik \$ per Wips als Relation zwis
	hen Systemkosten und Leistung

### 4.3 Messung

Verfügbarkeit von Daten ist notwendig zur

- Erstellung von Lastmodellen
- Parametrisierung von Systemmodellen

Daten können gewonnen werden aus

- Systemspezifikationen
- · Veröffentlichungen
- Studien ähnli
her Systeme
- Kenntnissen über das System
- **Benchmarks**
- Messungen am System

Übli
herweise Messung mit Hilfe von Monitoren Grundsätzli
he Fragestellungen:

- An wel
hen Stellen soll gemessen werden?
- Wel
he Monitore sollen verwendet werden?
- Wie sollen die Modellparameter aus den gemessenen Daten gewonnen werden?

# 4.3.1 Vorgehen bei der Leistungsmessung

Messung kann interpretiert werden als Beoba
htung des Systems über einen Zeitraum bezüglich der Variablen, die relevant sind für das quantitative Systemverhalten

Aufgabe des Systems Abarbeitung von

Anwendungsprogrammen unter Einhaltung der SLAs

⇒ Anwendungsorientierte Messung von Daten

Also Rü
kführung der gemessenen Daten

auf die verursa
hende Anwendung

Verteilte Systeme erfordern verteilte Messumgebungen

Schritte bei der Durchführung von Messungen

- 1. Referenzpunkte definieren
- 2. Messwerte definieren
- 3. Instrumentierung und Datenerhebung
- 4. Analyse und Transformation der Daten

Messte
hniken:

- Event Mode: Daten werden zur Ereigniszeitpunkten gesammelt, z.B. bei Eintreten eines E/A-Interrupts
- Sampling Mode: Datensammlung zu vordefinierten Zeitpunkten, Aktivierung der Messroutine dur
h einen Timer

## 4.3.2 Monitore zur Datensammlung

Monitor ist ein Tool zur Beobachtung von Aktivitäten in einem System

Idealerweise sollte ein Monitor ein Beobachter des Systemverhaltens sein und das Systemverhalten in keiner Weise beeinflussen Man unterscheidet

- Online Monitore: Systemzustand zur Laufzeit
- Bat
h Monitore: Datensammlung und spätere Analyse Einige Kenngröÿen von Monitoren
- Overhead: Belastung des Systems dur
h den Monitor
- Messbarkeitsberei
h: Zustandsinformation, auf die der Monitor zugreifen kann
- Auflösung: Minimaler Zeitabstand zwischen zwei aufgezei
hneten Ereignissen
- Eingangsrate: Mittlere und maximale Ereignisrate Monitortypen
- Hardware Monitore
- Software Monitore
- Hybride Monitore

#### Hardware Monitore

Messumgebung auf Hardwareebene

Elektronis
he Signale und damit der Zustände von

Hardwarekomponenten werden gemessen

Vorteile von Hardwaremonitoren

- $+$  Als externe Hardware keine oder kaum Beeinflussung des Systemverhaltens
- <sup>+</sup> Unabhängig von der verwendeten Software
- $+$  Hohe Eingangsrate und Auflösung

Na
hteile von Hardwaremonitoren

- Hohe Kosten
- Steigende Systemintegration reduziert die möglichen Messpunkte zu wählen
- Keine Möglichkeit Messwerte Anwendungsprogrammen zuzuordnen
- ⇒ Letzter Punkt bedingt, dass Hardwaremonitore
- kaum zur Parametrisierung von Modellen geeignet und
- damit kaum zur Kapazitätsplanung einsetzbar sind

#### Softwaremonitore

Programm zur Sammlung von Statusinformationen und

Ereignissen in einem System

Softwaremonitore

- können Informationen auf unters
hiedli
hen Ebenen sammeln
- können Ereignisse Anwendungsprogrammen zuordnen
- werden per Interrupt aktiviert
- können Daten direkt aufbereiten und aggregieren

Aber

- Softwaremonitore konkurrieren als Programme mit anderen Prozessen des zu messenden Systems (  $\Rightarrow$  Interferenz, Overhead)
- sind vom verwendeten Betriebssystem abhängig und damit nur einges
hränkt portabel

#### Hybride Monitore

Kombination aus Hardware- und Softwaremonitor

⇒ Hohe Auflösung und geringer Overhead des Hardwaremonitors und Flexibilität und Datenaufarbeitungsmögli
hkeiten des Softwaremonitors

#### Messwerkzeuge für Netze

Man unterscheidet

- passive Werkzeuge, die nur das Netzverhalten beoba
hten
	- netramet: Messung auf Routern
	- $-$  tcpdump und tcptrace: Ausgabe der Header von Paketen am Interfa
	e und deren Auswertung
- aktive Werkzeuge, die Pakete erzeugen und messen
	- ping: Messung von RTT
	- timeit: Zugriffszeiten auf Web-Seiten

#### Werkzeuge zur Messung von Servern

- Windows NT Performan
e Monitor:
	- Standardwerkzeug in NT zur Leistungsbeobachtung
	- messbare Größen oft nicht ausreichen zur Parametrisierung analytis
	her Modelle
- Unix sar:
	- Ausgabe systemweiter Statistiken in Unix Systemen

### 4.3.3 Parameterbestimmung

Ziel: Parametrisierung des Last- und Systemmodells

⇒ Daten müssen sich auf die im Modell beschriebenen Ressour
en beziehen

Aufteilung der Last in Klassen

- · bzgl. Anwendungen mit unterschiedlichem Ressour
enbedarf (Cluster Analyse)
- bzgl. Anwendungen, die separat behandelt werden sollen (z.B. separate Analyse oder Prognose)
- bzgl. Entscheidung ob Klassen offen oder geschlossen Bestimmung der Lastintensitäten
- Population und Denkzeit im ges
hlossenen Modell
- Ankunftsrate im offenen Modell Bestimmung der Bedienzeiten
	- u.U. indirekte Bestimmung über Satz von Little, wenn direkte Messung nicht möglich
- z.B. System wir für  $T$  Zeiteinheiten beobachtet, Auslastung während dieser Zeit war  $U_i$  und  $C_0$  Aufträge wurden bedient  $\Rightarrow$ Bedienzeit  $D_i = U_i \cdot T/C_0$

Oft sind nur Teile der Ressour
enbelastung messbar und im Modell berücksichtigt

Typis
hes Problem BS Overhead im Modell

- konstanter Anteil unabhängig von der Last
- lastabhängiger Anteil

Zwei Möglichkeiten der Berücksichtigung im Modell

- Overhead als separate Lastklasse
- Overhead als zusätzliche Zeit bei jeder Bedienung

Messung, insbesondere in verteilten Systemen, liefert oft keine konstanten Werte d.h. mehrere Messungen des selben Ablaufs führen zu unterschiedlichen Ergebnissen

- Mehrere Messungen durchführen
- Mittelwerte bestimmen
- Konfidenzintervalle bestimmen
- U.U. Sensitivitätsanalyse des Modells bzgl. der gemessenen Parameter

### 4.4 Lastvorhersage

Ziel der Kapazitätsplanung: Aussagen über die Zukunft

Dies erfordert Vorhersagen über die zukünftige Last,

die ein System verkraften muss

Vorhersagen sind Grundlage für Planungsents
heidungen, die einen gewissen Vorlauf brau
hen

Schlechte Lastvorhersagen führen zu schlechten Planungen

- Fehlender Kapazität mit Umsatzverlusten
- Zuviel Kapazität mit zu hohen Kosten

Au
h bei guten Modellen gilt:

Zukünftige Last kann größer,

aber au
h kleiner als die aktuelle Last sein

Gründe für Laständerungen

- saisonale Gründe
- neue Anwendungen
- neue Te
hnologien
- neue Benutzer

Lastvorhersage erfordert ein systematis
hes Vorgehen unter Verwendung unterschiedlicher Prognosemethoden

# 4.4.1 Eine Strategie zur Lastvorhersage

Vorhersagemethoden kann man unterteilen in

- qualitative Methoden subjektive Formulierung von Erwartungen über die Zukunft auf Basis von
	- $-$  Intuition
	- Expertenmeinungen
	- historis
	hen Analogien
	- technischen Entwicklungen
- quantitative Methoden
	- $-$  Schätzung zukünftiger Daten aus historischen Daten
	- Beschreibung des Datenverlaufs durch ein mathematisches Modell

Probleme treten immer dann auf,

- wenn unvorhersehbare Ereignisse eintreten oder
- Te
hnologiesprünge zur Verhaltensänderungen führen

Sol
he Situationen sind eher mit qualitativen als mit quantitativen Methoden beherrs
hbar, aber quantitative Methoden liefern numeris
he Werte, die in Modellen verwendbar sind ⇒ Kombination beider Vorgehensweisen ist notwendig

#### Vorhersagestrategie

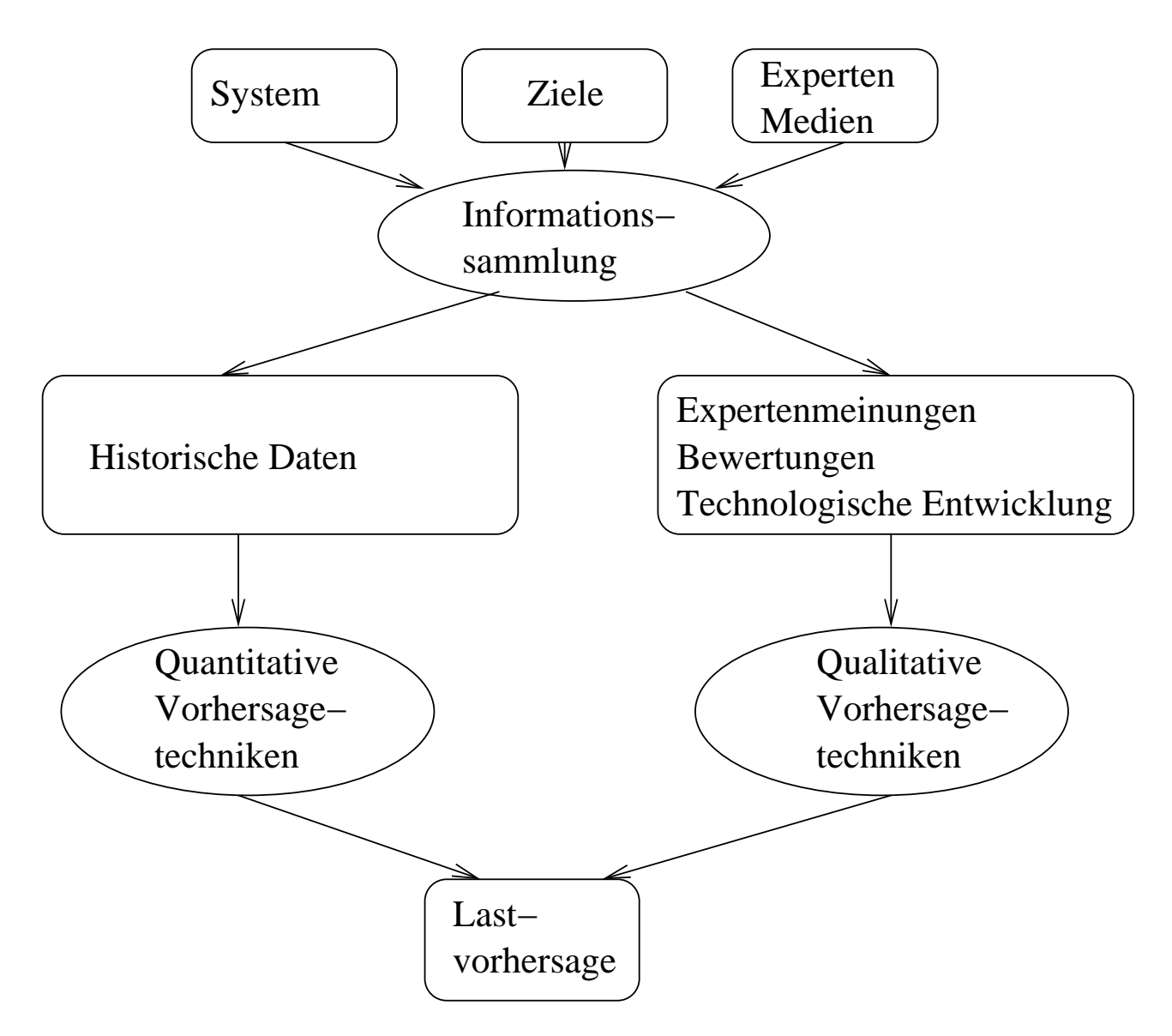

Kombination qualitativer und quantitativer Techniken

- · Quantitative Techniken liefern auf wohldefinierte Weise eindeutige Werte
- Qualitative Te
hniken können semi-formal verwendet werden und liefern in der Regel nur Tendenzen

```
- Kap. u. Bew. vert. Sys. 3 - 64
```
#### Schritte der Vorhersage:

- Festlegung der Vorhersageziele
	- Was soll vorhergesagt werden?
	- Für welchen Zeitraum soll die Vorhersage erfolgen?
	- Was sind die kritis
	hen Parameter für anstehende Ents
	heidungen?
- Definition der qualitativen Vorhersage
	- Welche technologischen Einflüsse wirken auf das System ein?
	- Wel
	he neuen Entwi
	klungen existieren und werden den Markt in Zukunft beeinflussen?
- Analyse historis
her Daten
	- Welche historischen Daten verwenden?
	- Wie feinkörnig soll die Vorhersage sein?
- Auswahl der quantitativen Vorhersagete
hnik Abhängig von verfügbaren Daten, Vorhersagezeitraum und "subjektiven" Erwartungen
- Lastvorhersage durch Kombination quantitativer-qualitativer Resultate

# 4.4.2 Vom Ges
häftsprozess zu den

### Modellparametern

Vorhersage liefert in der Regel Resultate auf Ebene

der Anwendung

Für die Leistungsmodelle werden benötigt:

- Lastintensitäten beeinflusst durch Benutzerverhalten
- · Bedienzeiten beeinflusst durch Benutzerverhalten und Re
hnerte
hnologie
- Entwicklung der Rechnertechnologie ist mittelfristig in der Regel gut vorhersagbar
- Benutzerverhalten ist ents
heidender Aspekt und sehr schlecht vorhersagbar
- Benutzerbefragungen na
h zukünftigen Lastintensitäten
	- i.a. nicht hilfreich, da viele Prozesse ohne Kenntnis des Benutzers ablaufen
- ⇒ Ebene einzelner Befehle und Programme ist zu fein!
- Besser geeignet: Analyse von Ges
häftsprozessen
- Ges
häftsprozesse bilden Basis betriebli
her Abläufe
- zu jedem Ges
häftsprozess gehören EDV-Transaktionen
- damit erzeugt jeder Ges
häftsprozess Last
- Ges
häftsprozesse bilden Basis der Unternehmensplanung

#### Schritte der Vorhersage:

- Auswahl der Anwendungen, deren Verhalten vorhergesagt werden soll
	- $-$  Auswahl der wichtigsten Anwendungen mit hoher Systemlast
	- $Z$ usammenfassen der restlichen Anwendungen zur Hintergrundlast
- Identikation der Ges
häftsprozesse, die diese Anwendungen benutzen
- Zusammenfassende Statistiken der ausgewählten Anwendungen
- Sammeln von Statistiken über benötigte Ges
häftsprozesse
- Übersetzung von Ges
häftsprozessen zu Modellparametern
	- $-$  Zwischenschritt Abbildung Geschäftsprozess auf Anwendung
- Vorhersage der Modellparameter als Funktion der Ges
häftsprozesse
	- indirekt über Vorhersage der Ges
	häftsprozesse

# 4.4.3 Vorhersagete
hniken

Zahlreiche Vorhersagetechniken existieren Anwendbarkeit hängt primär von den Daten ab Erster S
hritt Visualisierung der Daten

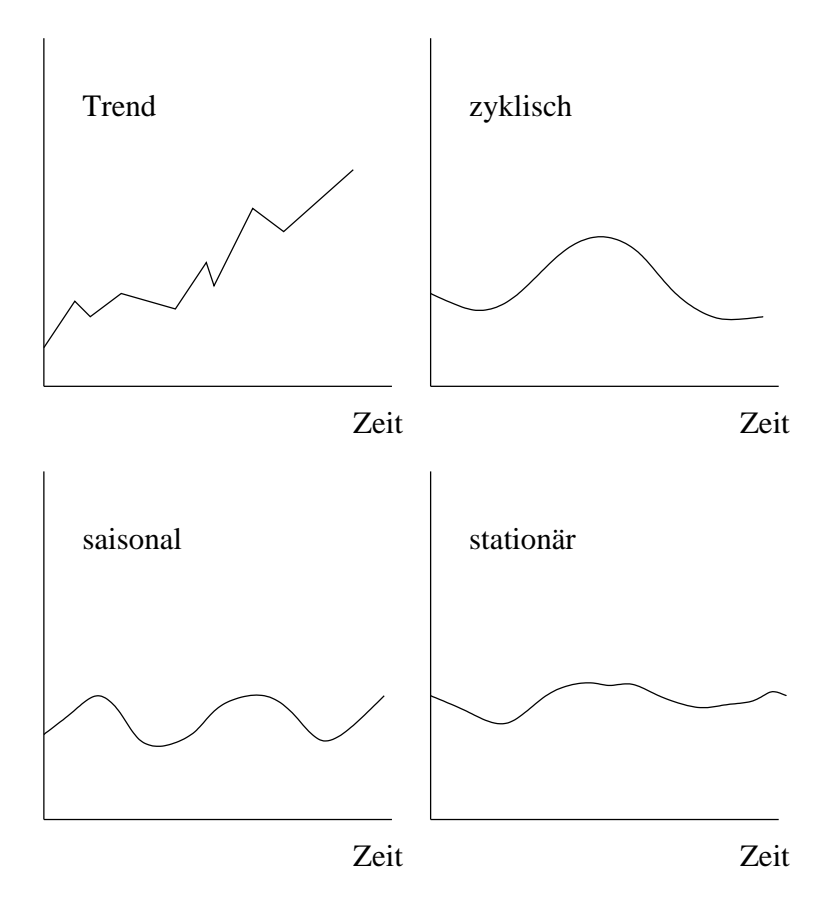

Erste Erkenntnisse, die u.U. Techniken ausschließen Aber Vorsi
ht:

Ni
ht alle Daten lassen si
h so gut visualisieren

Skalierung und Parametrisierung kann

visuellen Eindru
k stark verändern

#### Lineare Regression

Regressionsmodelle bestimmen den Wert einer Variablen als Funktion anderer Variablen

- Zu bestimmende Variable: abhängige Variable
- Andere Variablen sind unabhängige Variablen

Regressionsmodelle können auf

unters
hiedli
hen Funktionen beruhen

Verbreitete Form lineare Regression

$$
\widehat{y} = a + b \cdot x
$$

wobei  $\widehat{y}$  die abhängige und  $x$  die unabhängige Variable Gegeben Menge von  $n$  Beobachtungen  $x_i$ ,  $y_i$ Wie sind  $a$  und  $b$  zu wählen?

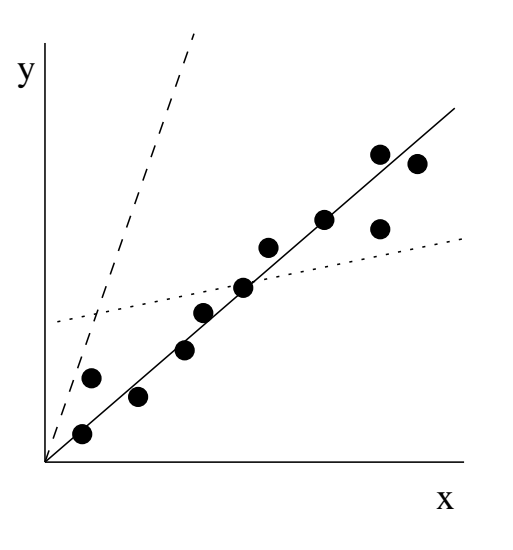

Wähle die Gerade, die sich gut an die Punkte anpasst (im Beispiel die dur
hgezogene Linie)

Messung des Abstands der Punkte von der Geraden dur
h den quadrierten Abstand der  $y_i$  von den  $\widehat{y}_i$  (von der Geraden) Dies führt zu folgender Bere
hnung:

$$
b = \frac{\sum\limits_{i=1}^{n} x_i \cdot y_i - n \cdot \overline{x} \cdot \overline{y}}{\sum\limits_{i=1}^{n} x_i \cdot 2 - n \cdot (\overline{x}^2)}
$$

$$
a = \overline{y} - b \cdot \overline{x}
$$

mit  $\overline{x} = \frac{1}{n}$  $\frac{\overline{n}}{n}$  .  $\sum_{i=1}^n x_i$  und  $\overline{y} = \frac{1}{n}$  $\frac{\overline{n}}{n}$  .  $\sum_{i=1}^n y_i$ 

Fehler in der Anpassung der i-ten Beobachtungen:

$$
e_i = y_i - (a + b \cdot x_i)
$$

Gesamtfehler der Regression werden definiert als

$$
SSE = \sum_{i=1}^{n} e_i^2
$$

 $a$  und  $b$  werden in der linearen Regression so gewählt, dass SSE minimiert wird

Varianzbestimmung der Beoba
htungen

Ohne Regression würde jedes  $y_i$  gleich  $\overline{y}$  gesetzt Fehler wäre dann

$$
SST = \sum_{i=1}^{n} (y_i - \overline{y})^2
$$

- Kap. u. Bew. vert. Sys. <sup>3</sup> - <sup>70</sup>

 $SSR = SST - SSE$ , der Teil der Variabilität der  $y_i$ , der ni
ht dur
h die Regression erklärt wird

Fehlervarianz 
$$
\sigma_e^2 = \frac{SSE}{n-2}
$$

 $(n-2, d$ a zwei Parameter bereits aus Daten geschätzt) Falls beobachtete Daten statistischen Schwankungen unterliegen, so würde jede Beoba
htung andere Werte für  $a$  und  $b$  liefern

### ⇒ Bestimmung von Konfidenzintervallen für die Regressionsparameter

Standardabwei
hung der Regressionsparameter

bei Unabhängigkeit der Störungen

$$
\sigma_a = \sigma_e \cdot \sqrt{\left(\frac{1}{n} + \frac{\overline{x}^2}{\sum\limits_{i=1}^n x_i^2 - n \cdot \overline{x}^2}\right)}
$$

$$
\sigma_b = \frac{\sigma_e}{\sqrt{\sum\limits_{i=1}^n x_i^2 - n \cdot \overline{x}^2}}
$$

Damit kann man die Konfidenzintervalle

$$
a\pm t_{\alpha,n-2}\cdot \sigma_a \text{ und } b\pm t_{\alpha,n-2}\cdot \sigma_b
$$

zum Niveau  $\alpha$  bestimmen

 $t_{\alpha,n}$  ist das  $\alpha$  Quantil der t-Verteilung mit  $n$  Freiheitsgraden ist

<sup>-</sup> Kap. u. Bew. vert. Sys. 3 - 71

### Berechnung von Konfidenzintervallen für zukünftige Beobachtungen

Zu bestimmen

$$
\widehat{y}_p = a + b \cdot x_p
$$

Standardabweichung bei  $m$  Beobachtungen von  $y$  am Punkt  $x_n$ 

$$
\sigma_{\widehat{y}_{mp}} = \sigma_e \cdot \sqrt{\frac{1}{m} + \frac{1}{n} + \frac{(x_p - \overline{x})^2}{\sum\limits_{i=1}^{n} x_i^2 - n \cdot \overline{x}}}
$$

Spezialfall  $m = 1$ 

$$
\sigma_{\widehat{y}_{1p}} = \sigma_e \cdot \sqrt{1 + \frac{1}{n} + \frac{(x_p - \overline{x})^2}{\sum\limits_{i=1}^{n} x_i^2 - n \cdot \overline{x}}}
$$

Spezialfall  $m \to \infty$  (Mittelwert der Beobachtungen)

$$
\sigma_{\widehat{y}_{\infty p}} = \sigma_e \cdot \sqrt{\frac{1}{n} + \frac{(x_p - \overline{x})^2}{\sum\limits_{i=1}^n x_i^2 - n \cdot \overline{x}}}
$$

Berechnung der Konfidenzintervalle zum Niveau  $\alpha$ 

$$
\widehat{y}_p \pm t_{\alpha, n-2} \cdot \sigma_{\widehat{y}}
$$

Konfidenzintervall wird breiter,

wenn  $x_p$  weiter entfernt von  $\overline{x}$ 

- Kap. u. Bew. vert. Sys. 3 - 72
### Annahmen der linearen Regression

- 1. Wahrer Zusammenhang zwischen  $x$  und  $y$  ist linear
- 2. Die unabhängige Variable  $x$  kann ohne Fehler beobachtet werden
- 3. Auftretende Fehler sind statistisch unabhängig
- 4. Fehler sind normalverteilt mit Mittelwert 0 und konstanter Varianz

Falls 1. verletzt ist, gibt es folgende Möglichkeiten

Multiple Regression

$$
\widehat{y}_i = a + b_1 \cdot x_i^1 + \ldots + b_m \cdot x_i^m
$$

Vorgehen ähnlich zur linearen Regression

### Nichtlineare Regression

Manchmal Transformation in lineares Modell möglich Beispiele

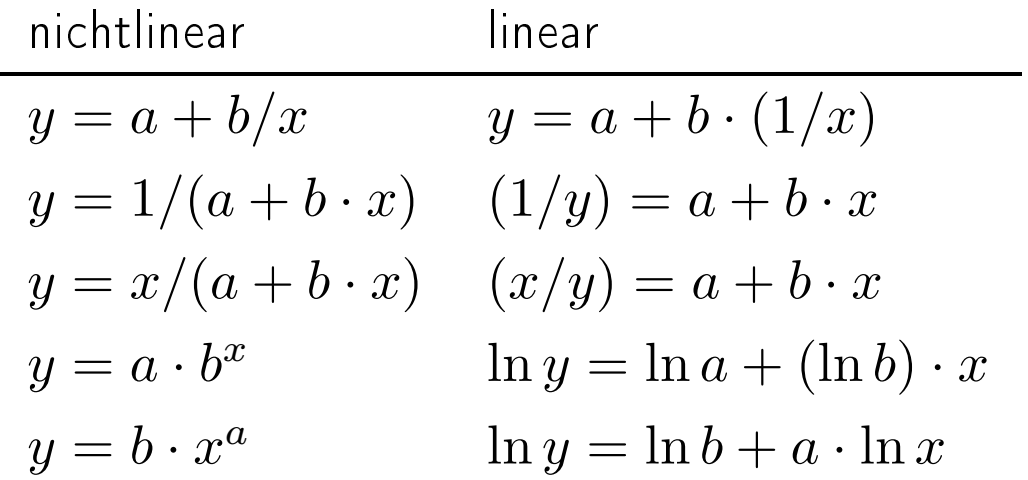

- Kap. u. Bew. vert. Sys. 3 -

#### Moving Average

#### Sehr einfache Technik

Ein Wert in der Zukunft wird als Mittelwert von vergangenen Werten bestimmt

Damit nur für kurzfristige Prognosen geeignet

Berechnung des Vorhersagewertes

$$
\widehat{y}_{n+1} = \frac{y_n + y_{n-1} + \ldots + y_{n-t+1}}{t}
$$

Wert für  $\widehat{y}_{n+2}$  kann erst berechnet werden, wenn  $y_{n+1}$  bekannt

Freier Parameter t

Wähle  $t \leq n$ ) so das

$$
\frac{\sum_{i=t+1}^{n} (y_i - \widehat{y}_i)^2}{n-t}
$$

minimiert wird

Also Auswahl von  $t$ , so dass in der Vergangenheit das beste Ergebnisse erzielt worden wäre

- Kap. u. Bew. vert. Sys. 3 -

## Exponential Smoothing

Ähnli
h zu moving average nur für kurze Vorhersagen Bere
hnung des Vorhersagewerts aus der letzten Beoba
htung und der letzten Vorhersage

 $\widehat{y}_{n+1} = \widehat{y}_n + \alpha \cdot (y_n - \widehat{y}_n)$ 

 $\alpha$ : Anpassungsgewicht  $(0 < \alpha < 1)$ 

Auswahl von  $\alpha$  auf Basis bisheriger Beobachtungen

### Anwendungen der Verfahren

# Gewählte Vorhersagete
hnik immer erst gegen die verfügbaren Daten validieren

- Parameter aus einem Teil der Daten s
hätzen
- Restli
he Daten zur Validierung verwenden

Vorgestellte Te
hniken können nur für

eine unabhängige Variable verwendet werden

Probleme mit mehreren unabhängigen Variablen erfordern

- Transformation des Problems oder
- komplexere Vorhersagetechniken

Eine allgemeien Aussage zum Abs
hluss:

"Eine richtige Prognose trifft meistens nicht ein"

(weil auf ihrer Basis Verhaltensänderungen auftreten,

wel
he die Randbedingungen ändern)